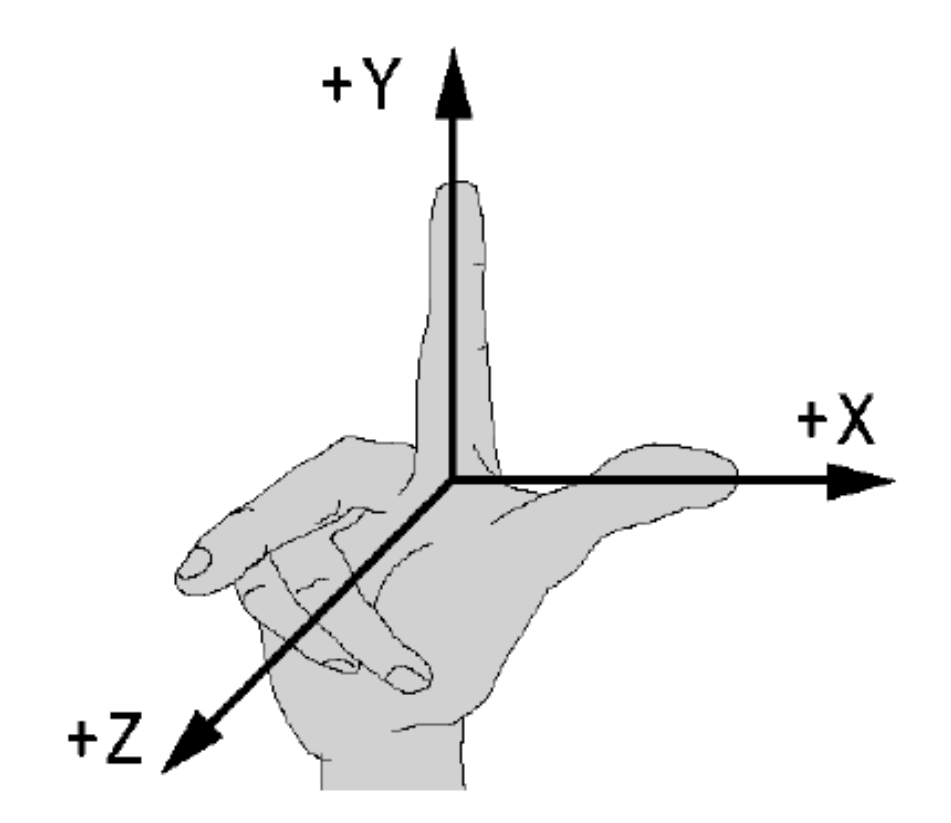

#### Zasada prawej dłoni przy wyznaczaniu zwrotów osi

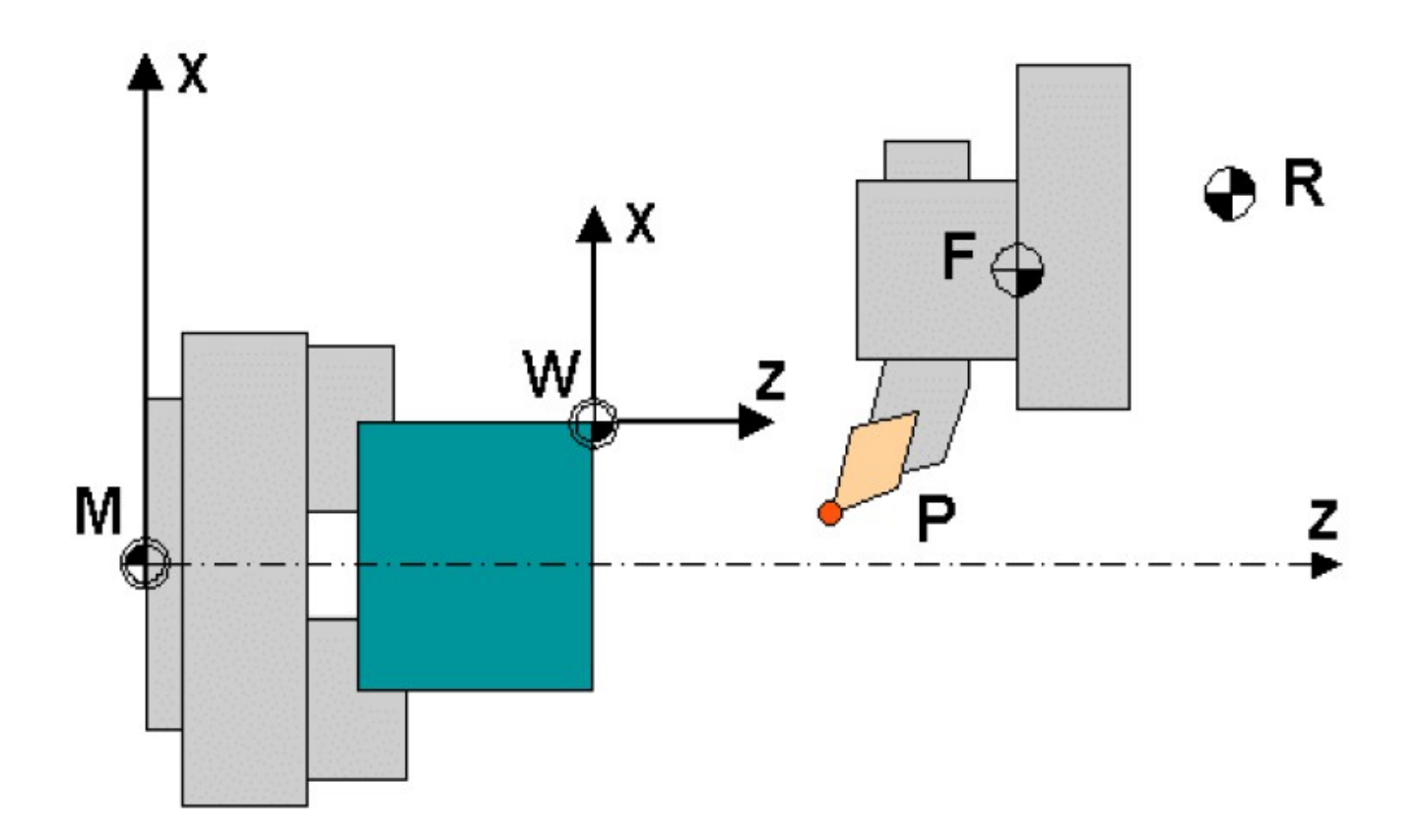

- M punkt maszynowy (niem. Maschinen-Nullpunkt)
- W punkt zerowy przedmiotu (niem. Werkstück-Nullpunkt).
- R punkt referencyjny (niem. Referenzpunkt).
- F punkt odniesienia zespołu narzędziowego.
- P punkt kodowy narzędzia.

Ww – punkt wymiany narzędzia (niem. WerkzeugWechselpunkt).

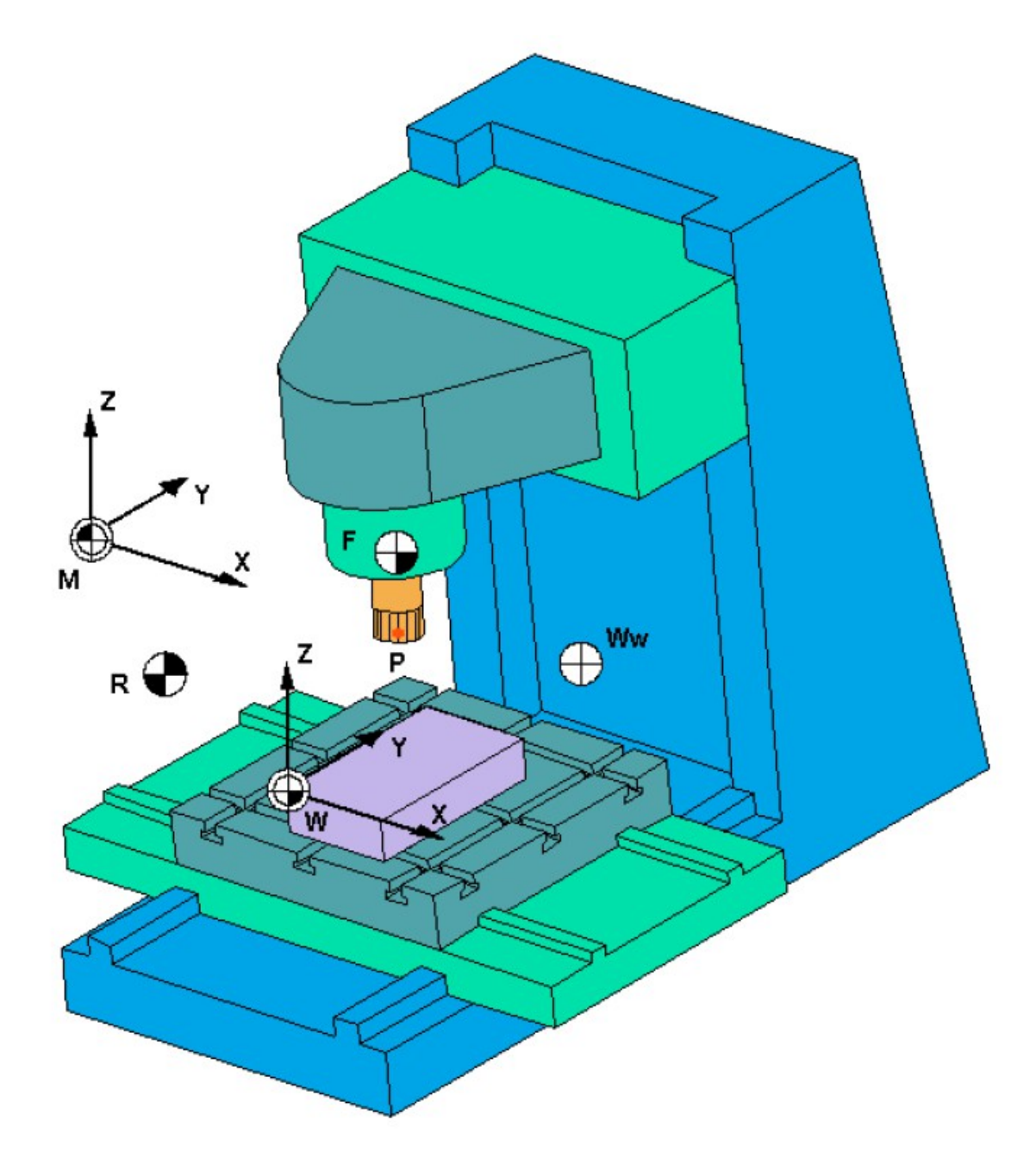

Punkty charakterystyczne frezarki pionowej CNC

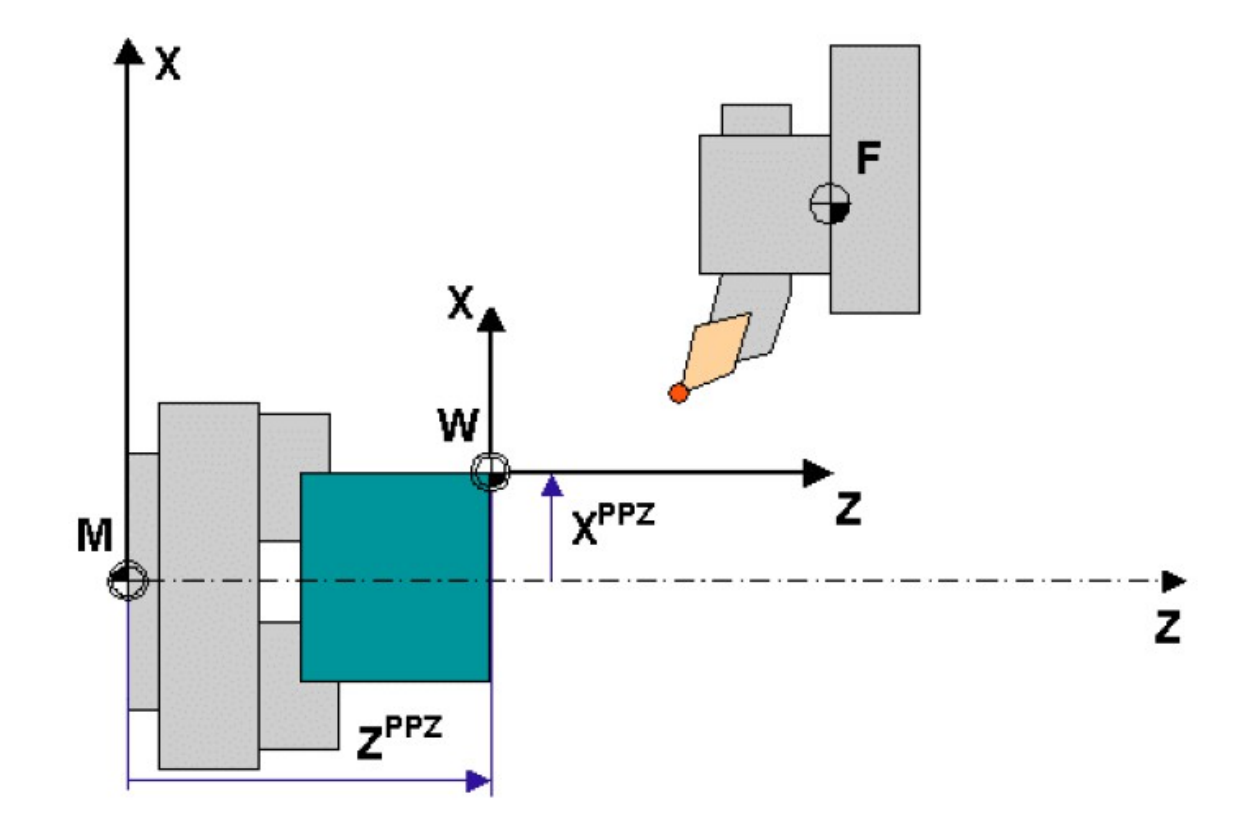

Przesunięcia punktów zerowych (PPZ)

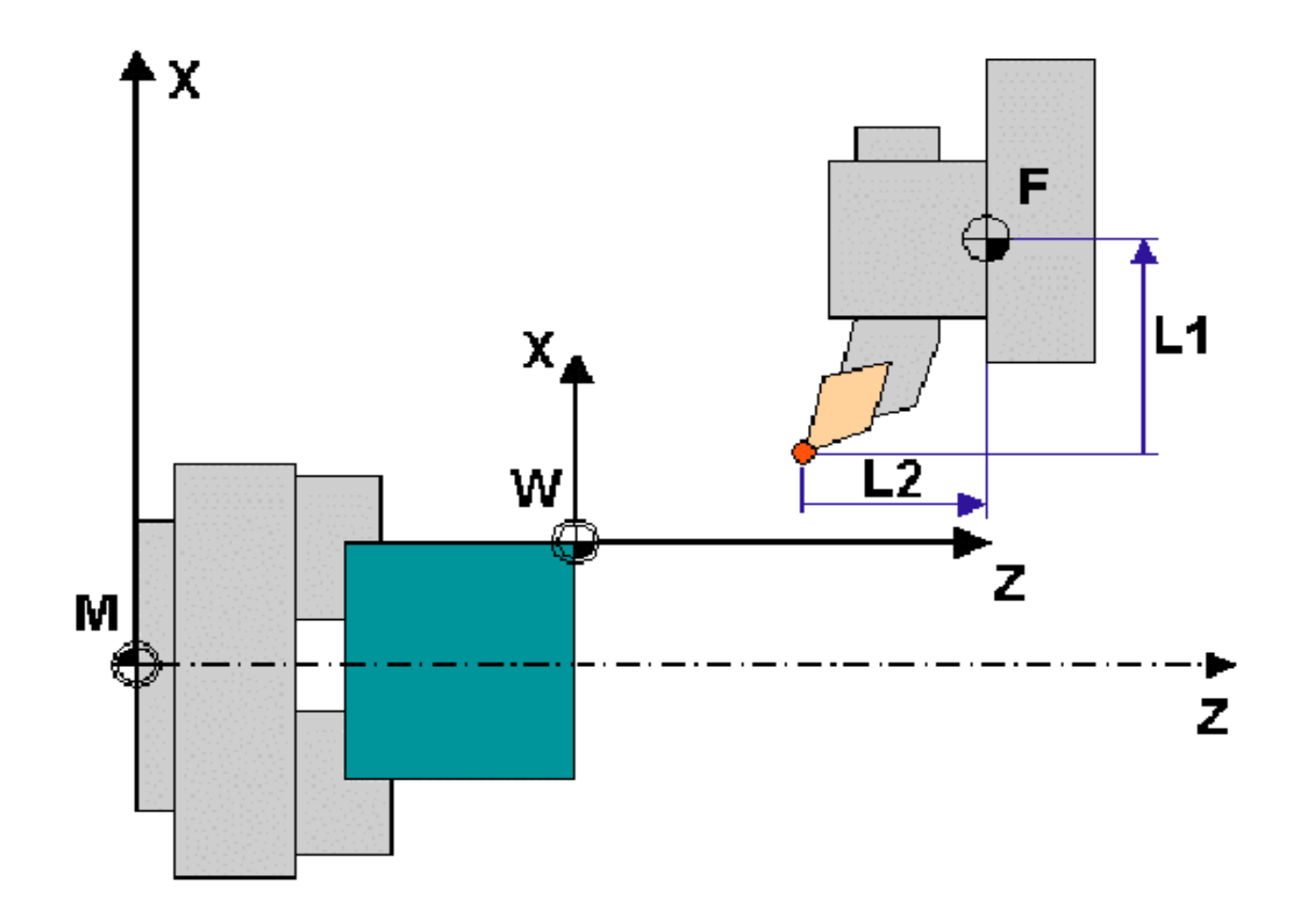

Wymiary narzędzi (długości korekcyjne)

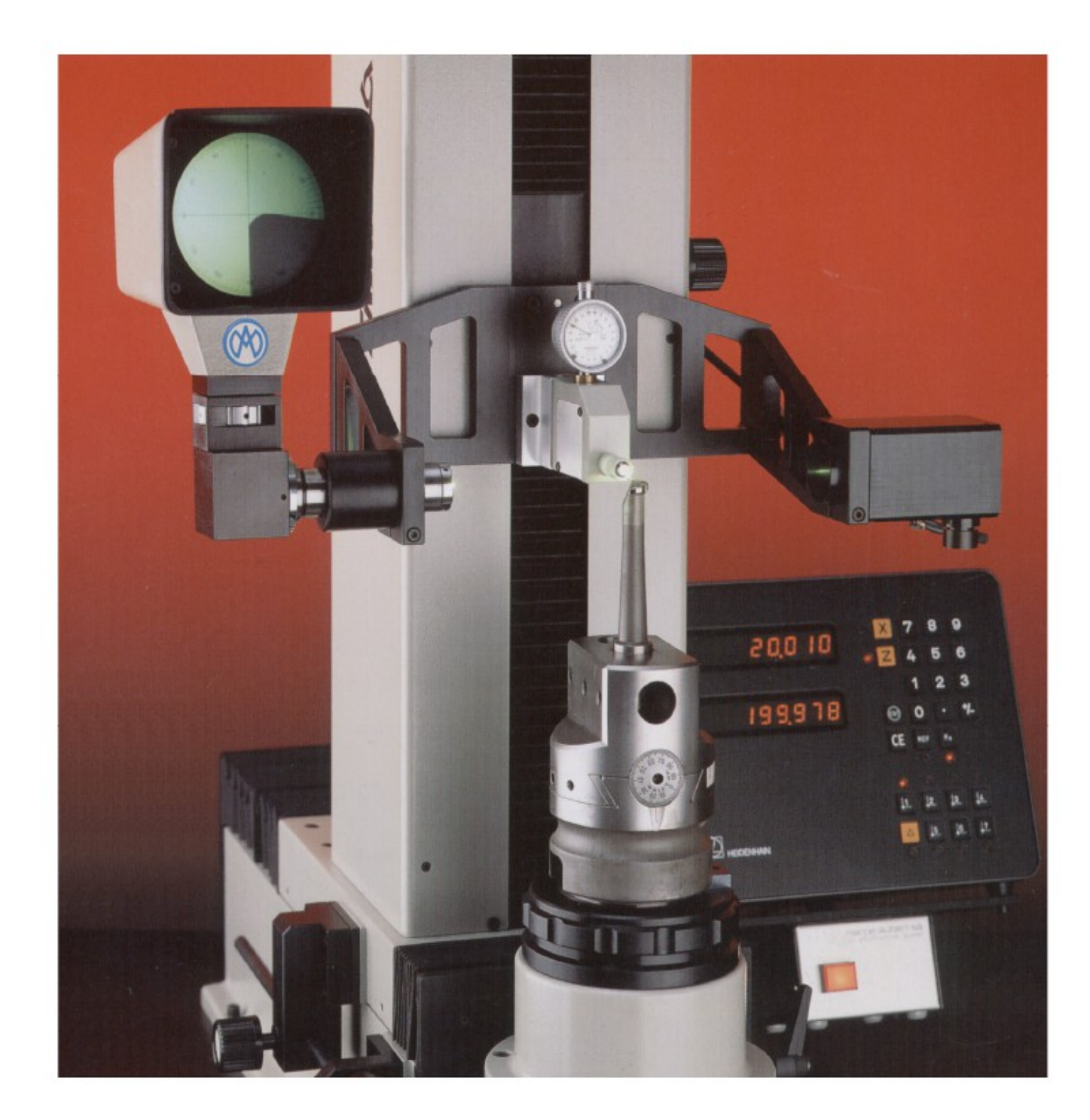

Urządzenie optyczne do nastawiania i pomiarów narzędzi poza obrabiarką (f. Trimos)

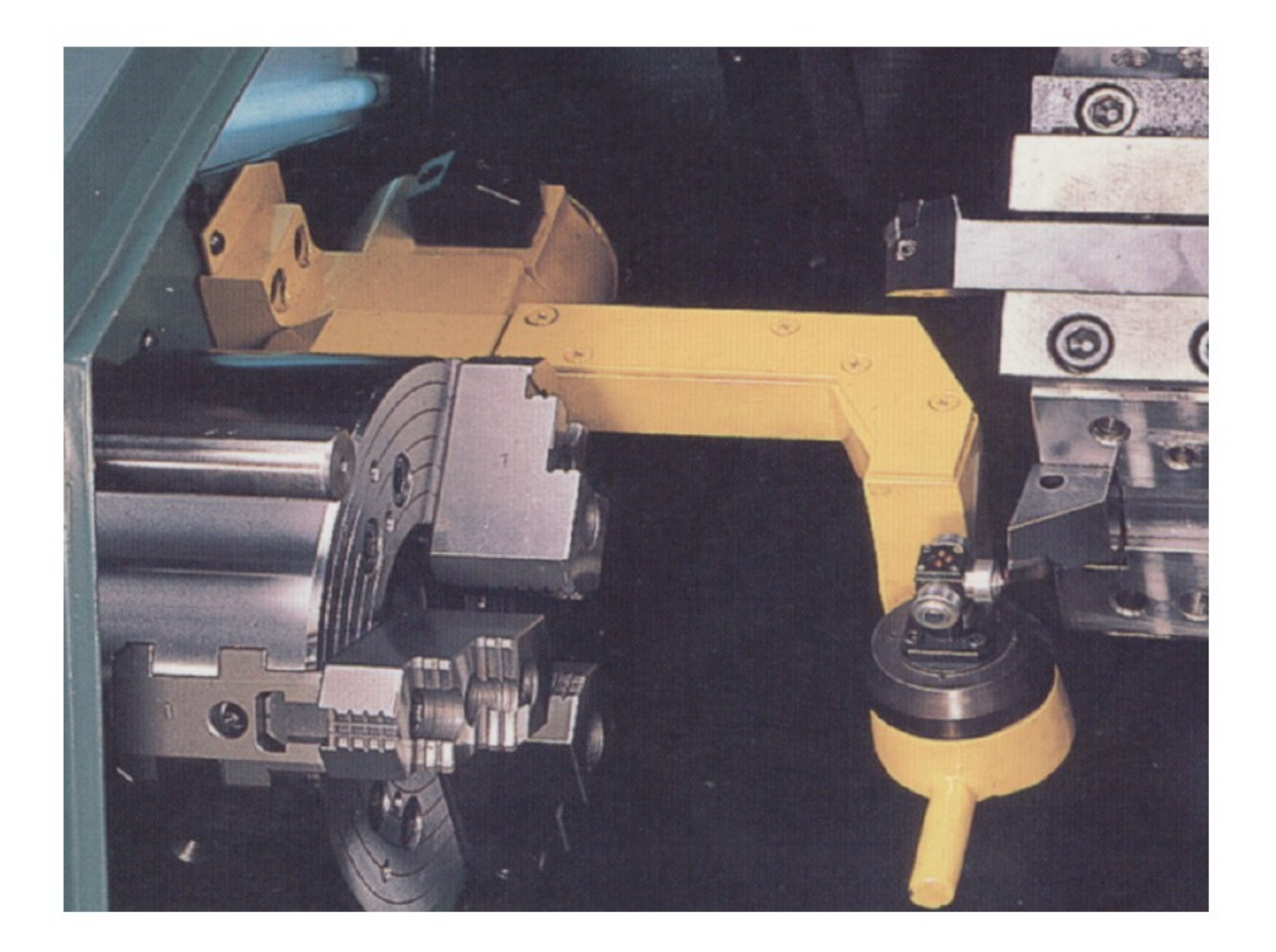

Pomiar narzędzia na obrabiarce za pomocą uchylnego wysięgnika z końcówkami stykowymi (f. Goodway)

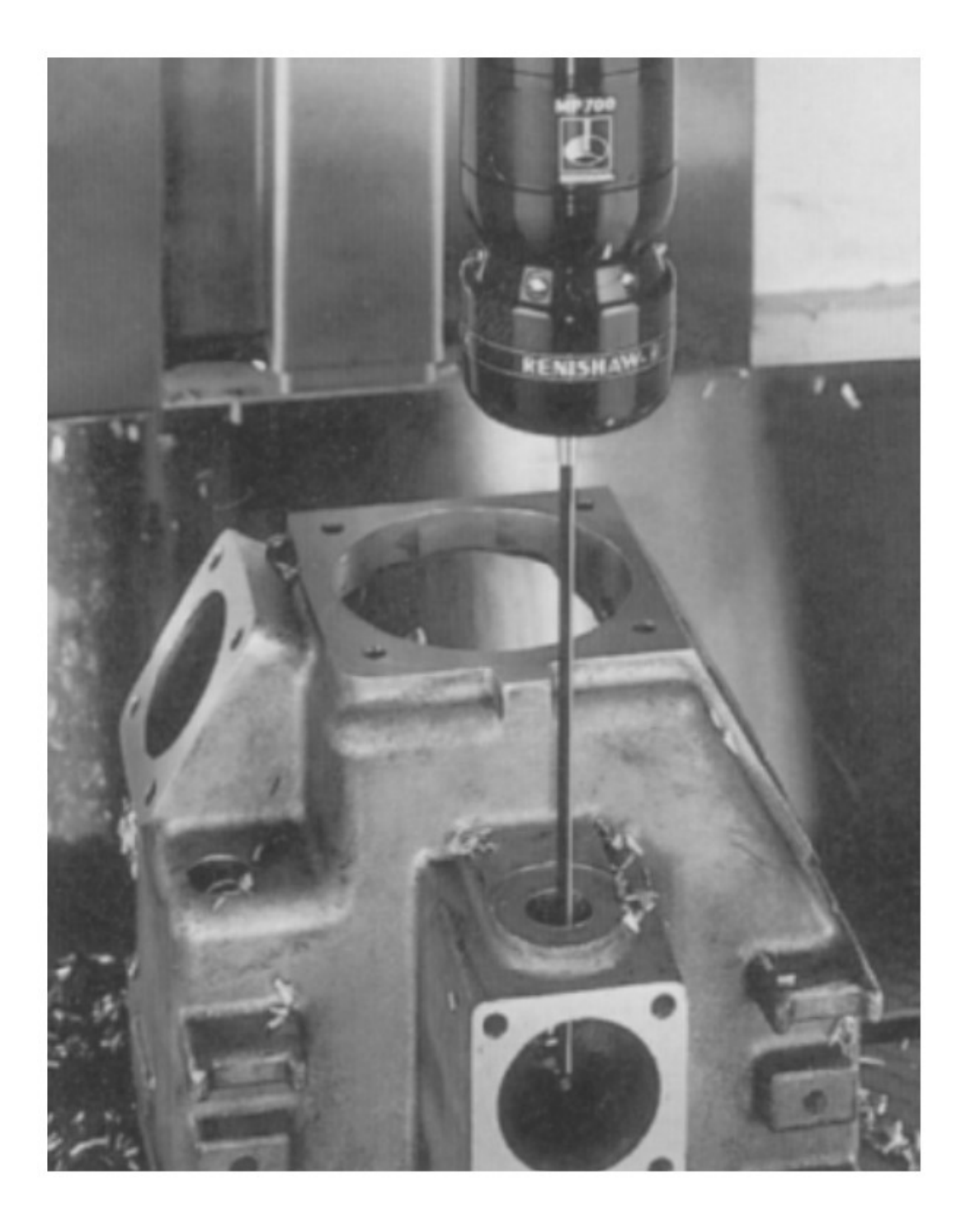

Pomiar przedmiotu obrabianego na obrabiarce za pomocą głowicy stykowej (f. Renishaw)

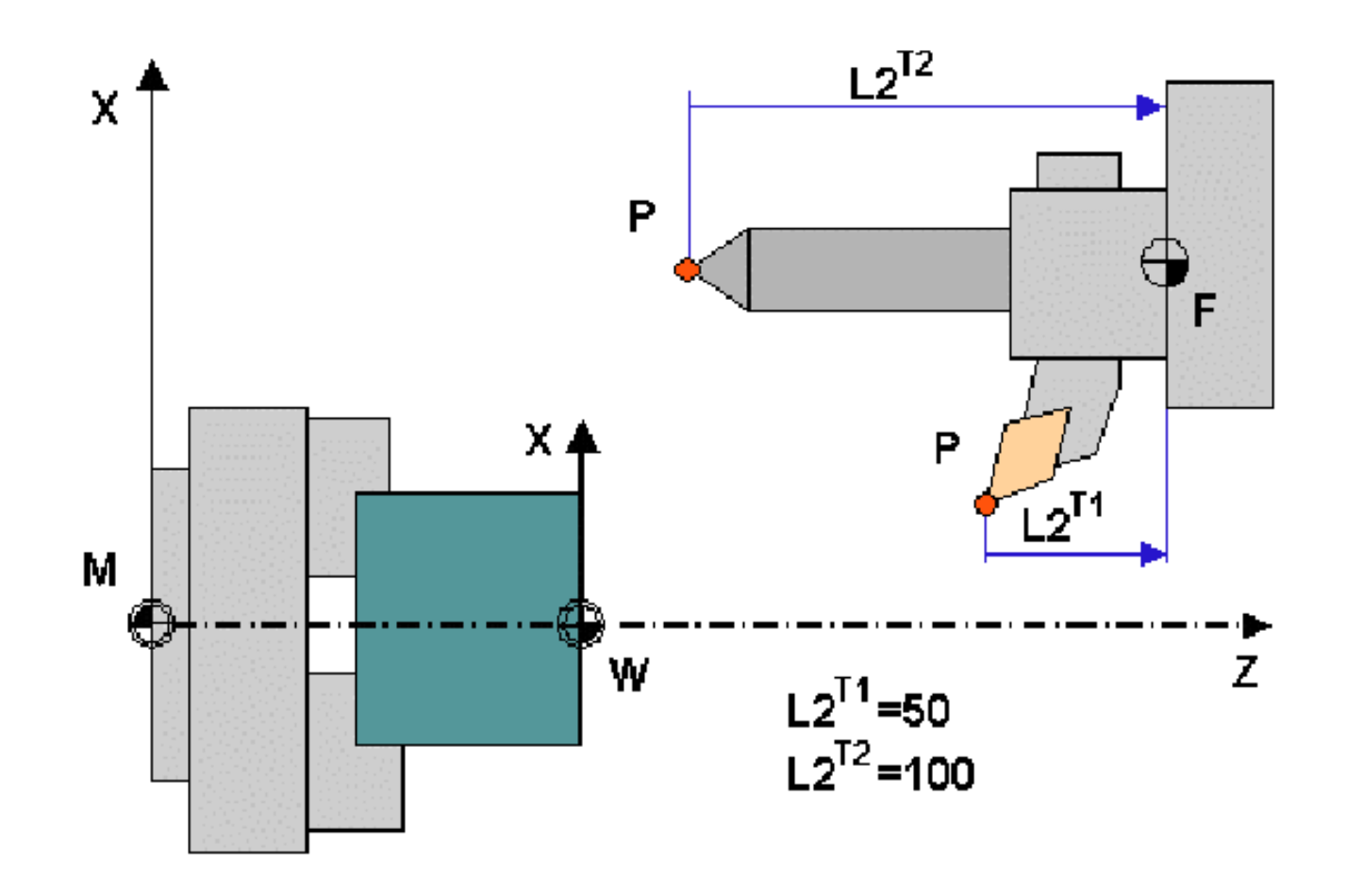

Przykład I – rzeczywiste długości narzędzi

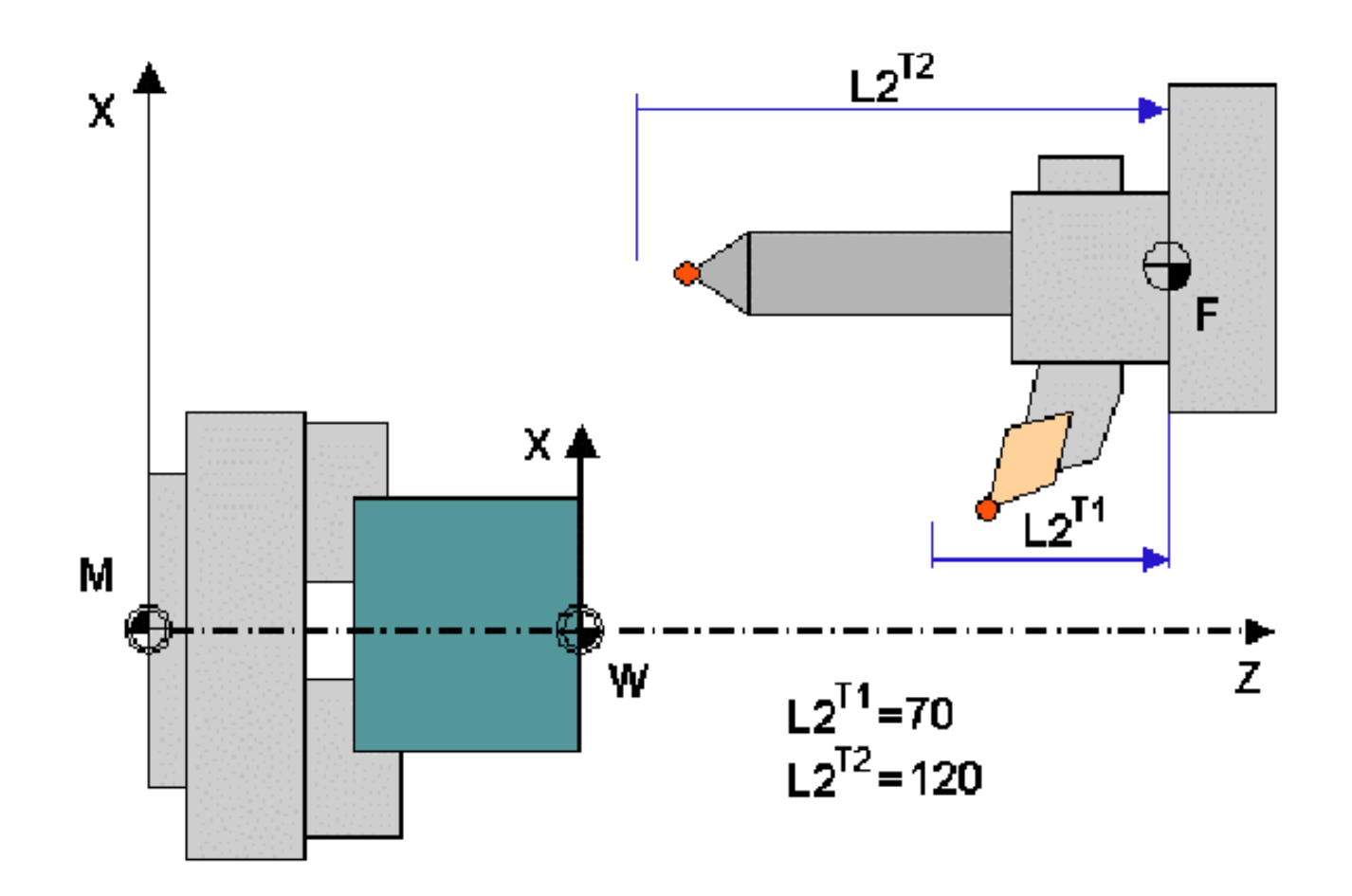

Przykład II – zwiększone długości narzędzi

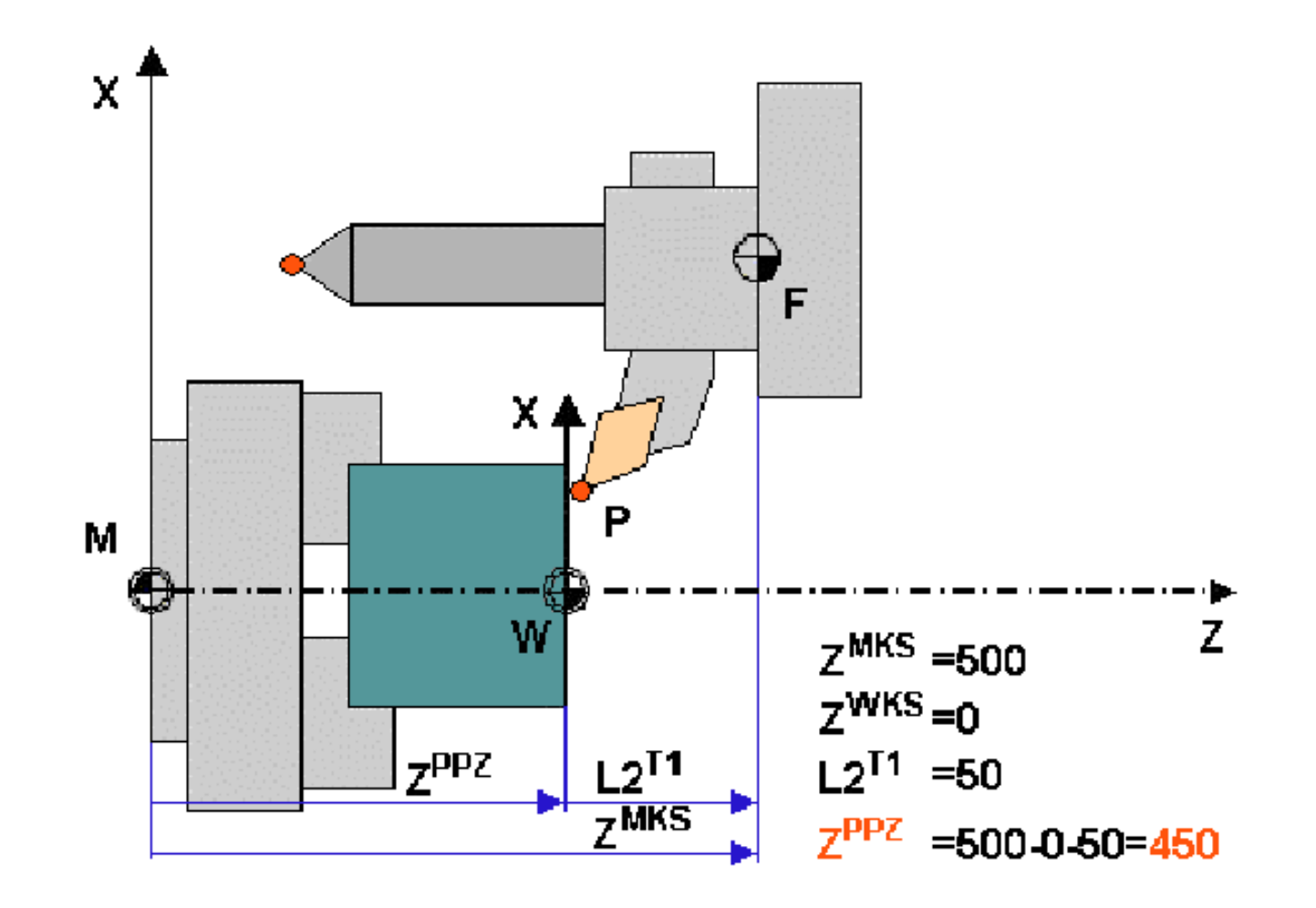

Wyznaczanie przesunięcia punktu zerowego dla przykładu I

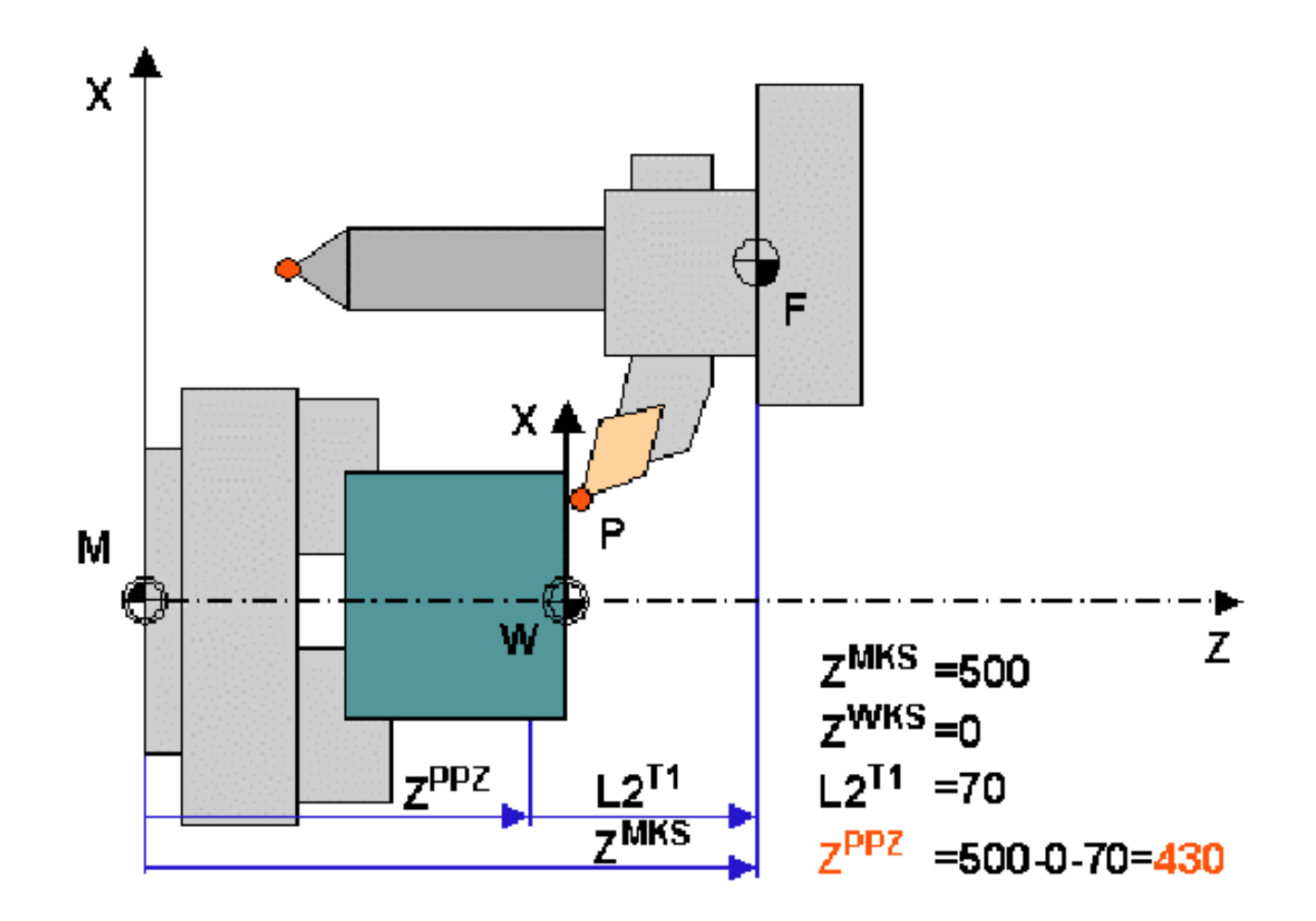

Wyznaczanie przesunięcia punktu zerowego dla przykładu II

%\_N\_0109867\_MPF ;PROGRAM OBROBKI CZESCI 01-098-67 N5 G71 G90 G95 G54 G450 MSG(″TOCZENIE ZGRUBNE") N10 T1 D1 S1500 F200 M6 N15 G0 X100 Y100 N20 G1 X150 N25 Y120

...................................... MSG(″KONIEC OBROBKI″) N500 G53 T0 D0 G0 X500 Y600 Z450 MSG(″″) N505 M30

Na początku programu powinna być umieszczona w postaci komentarza informacja o tym programie – opis przedmiotu obrabianego, nr. rysunku, data utworzenia programu, nazwisko programisty itp. Początkowe bloki programu powinny zawierać wywołanie najważniejszych funkcji przygotowawczych (G), sterujących interpretacją programu (blok N5). Większość z tych funkcji już na starcie programu powinna być aktywowana przez układ sterowania, ale pozwala to na lepsze zrozumienie programu. Może się również zdarzyć, że na danej obrabiarce ustawienia domyślne funkcji przygotowawczych są inne niż standardowe.

Zaleca się podawać tylko te współrzędne, których wartości się zmieniają. Stanowczo należy wystrzegać się programowania współrzędnych przed przywołaniem układu współrzędnych przedmiotu i korektorów narzędziowych – grozi to kolizją przy wymianie narzędzi.

Na zakończenie programu powinno się zaprogramować zjazd zespołów ruchomych obrabiarki do pewnego stałego punktu, pozwalającego na bezpieczne wyjęcie przedmiotu obrabianego i założenie nowego, oraz na inne manipulacje w obrębie przestrzeni roboczej.

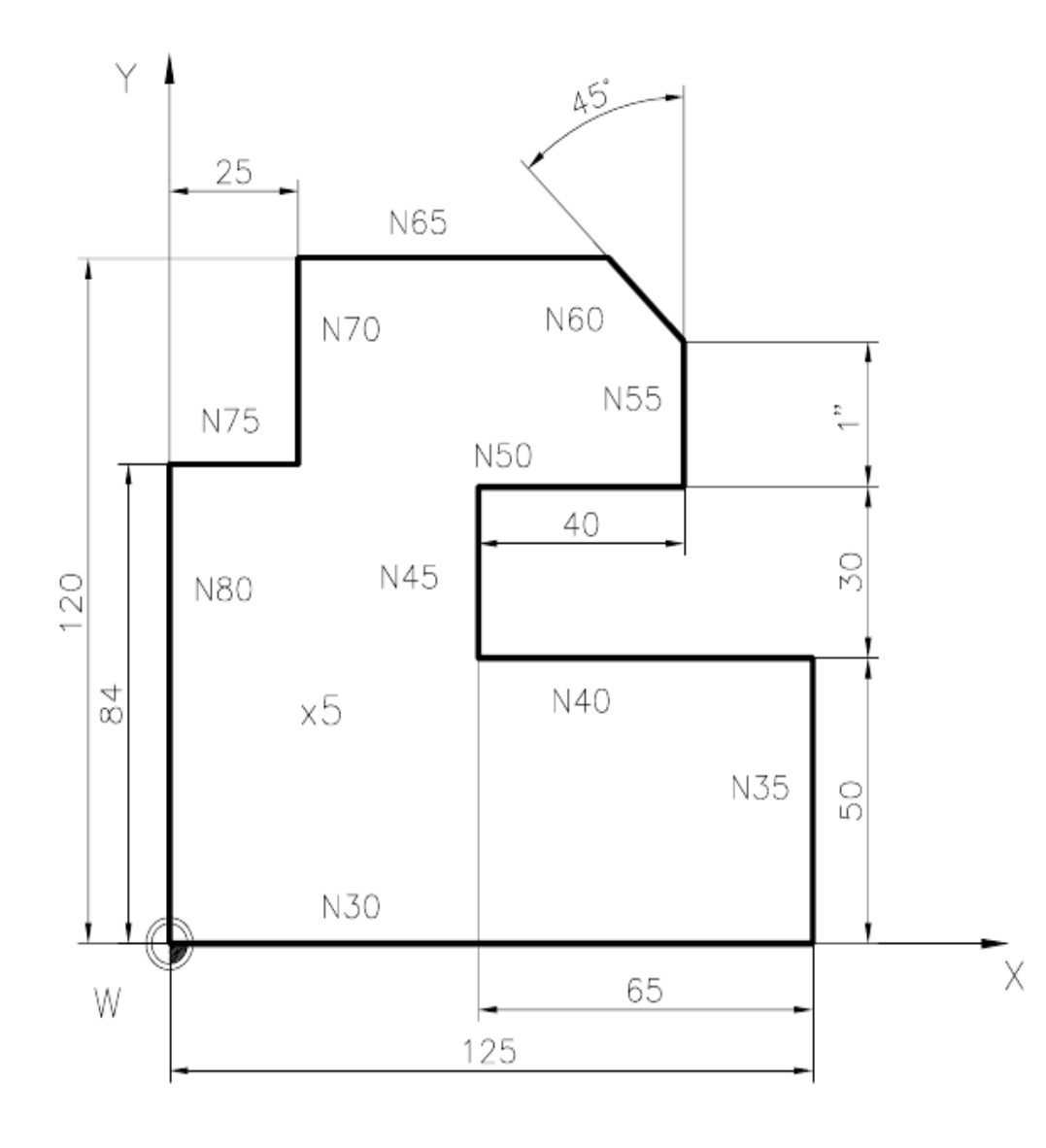

**%\_N\_EX01\_MPF ; 11-08-2003 N5 G40 G54 G71 G90 G94 N10 S800 F100 T1 D1 M3 M8 M6 N15 G0 X0 Y0 N20 Z3 N25 G1 Z-5 N30 X125 N35 Y50 N40 X60 N45 Y80 N50 X100 N55 Y105.4 N60 X85.4 Y120 N65 X25 N70 Y84 N75 X0 N80 Y0 N85 G0 Z100 N90 G53 T0 D0 G0 X300 Y300 Z200 M9 M6 M5 N95 M30**

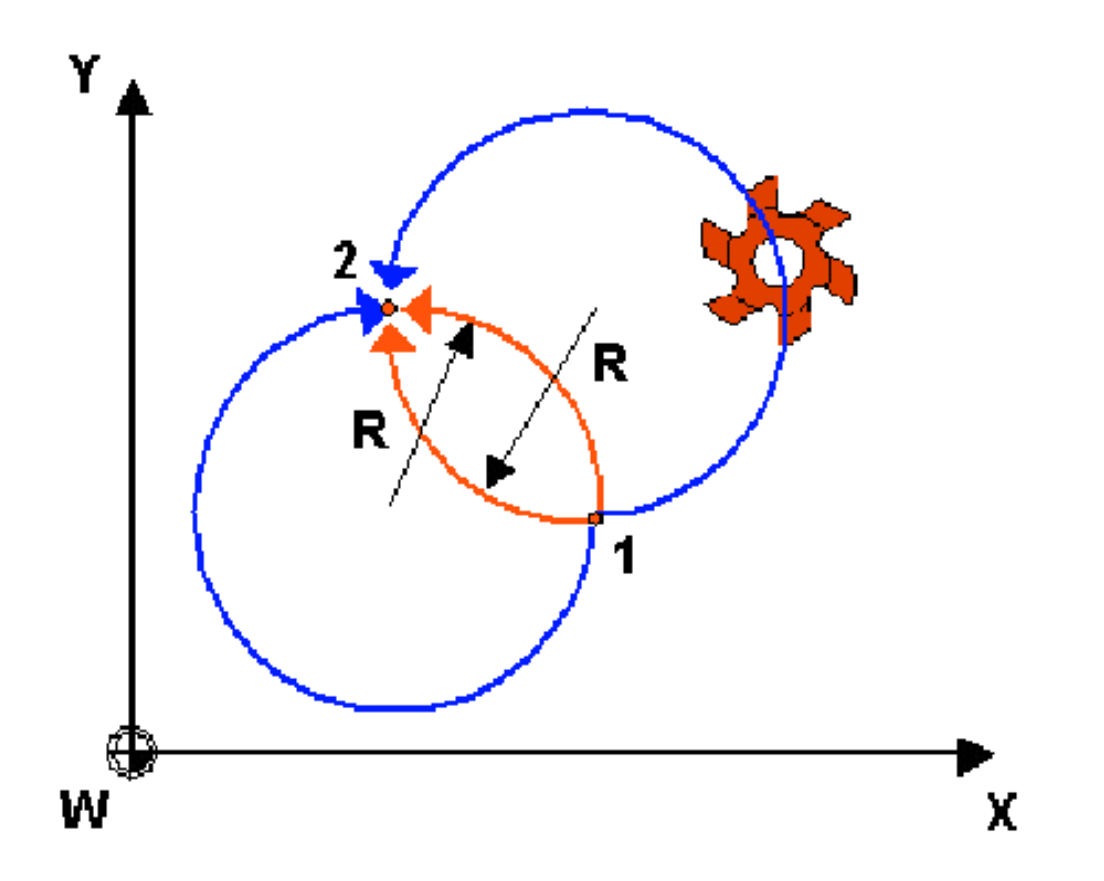

funkcje:

G2 – interpolacja kołowa w kierunku zgodnym z ruchem wskazówek zegara

G3 – interpolacja kołowa w kierunku przeciwnym do ruchu wskazówek zegara

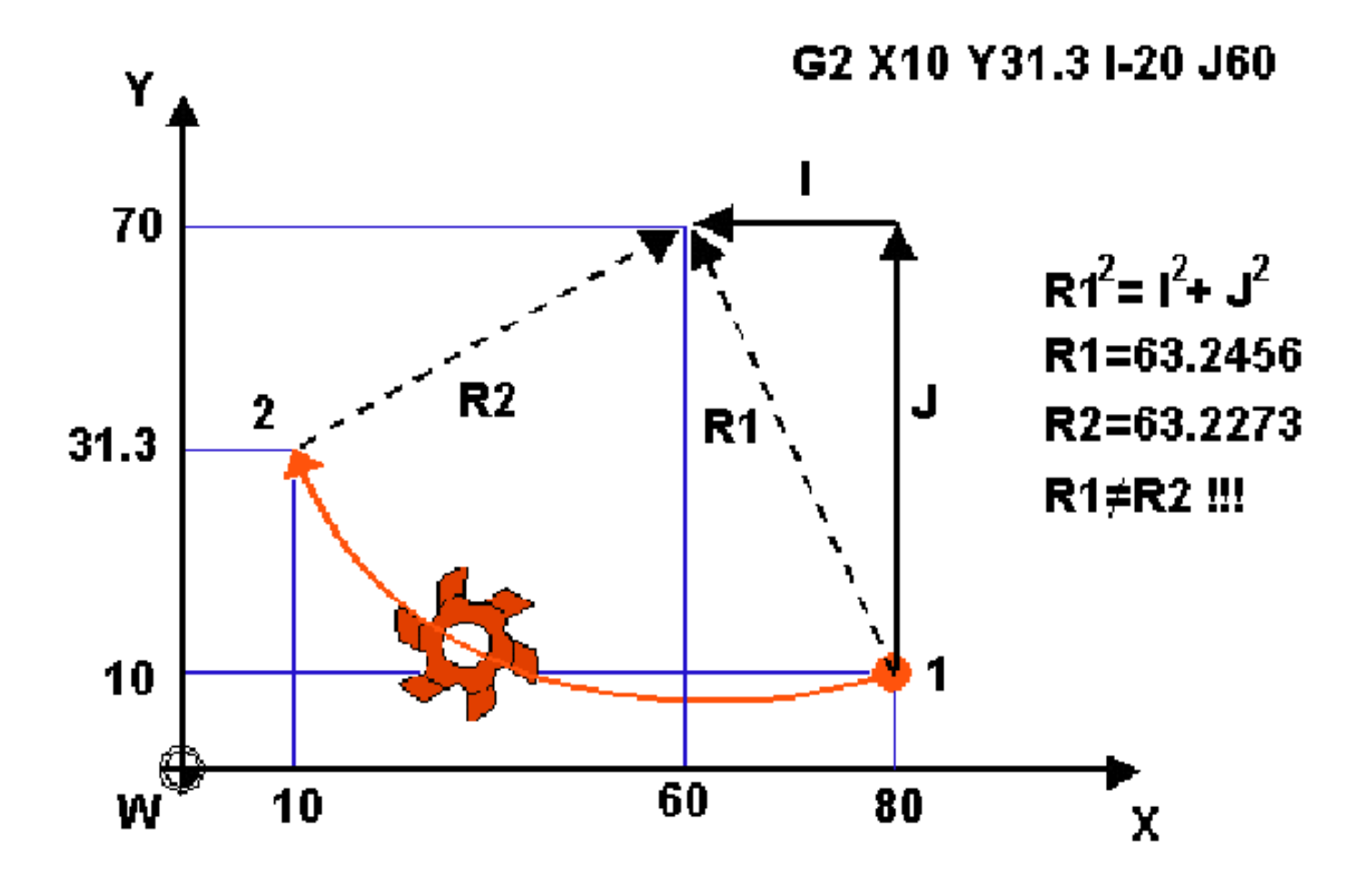

Interpolacja kołowa G2/G3 z parametrami interpolacji I,J,K (przyrostowo)

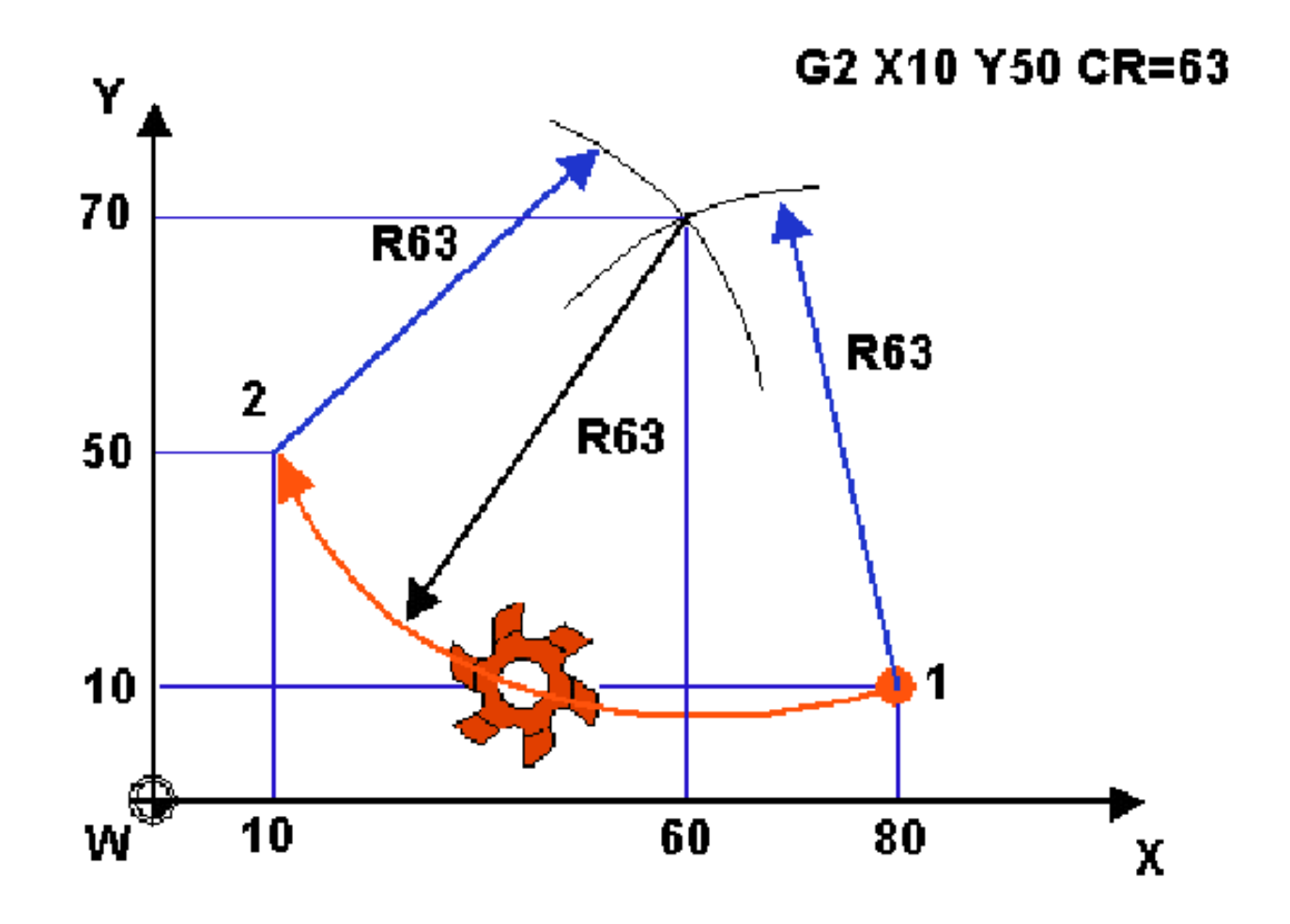

Interpolacja kołowa z programowaniem promienia okręgu CR

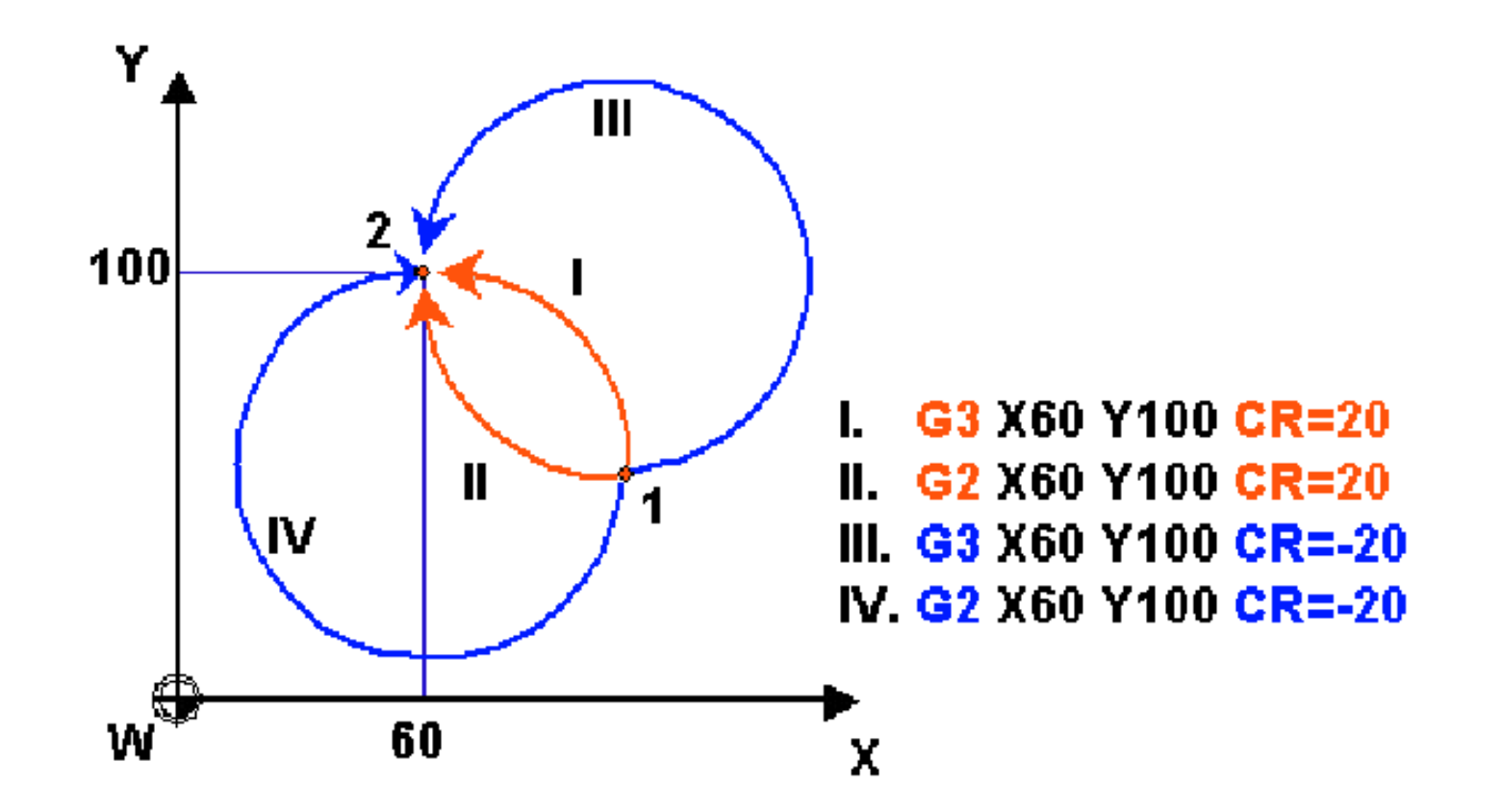

Zależność toru ruchu od funkcji interpolacji G2/G3 i znaku wartości adresu CR

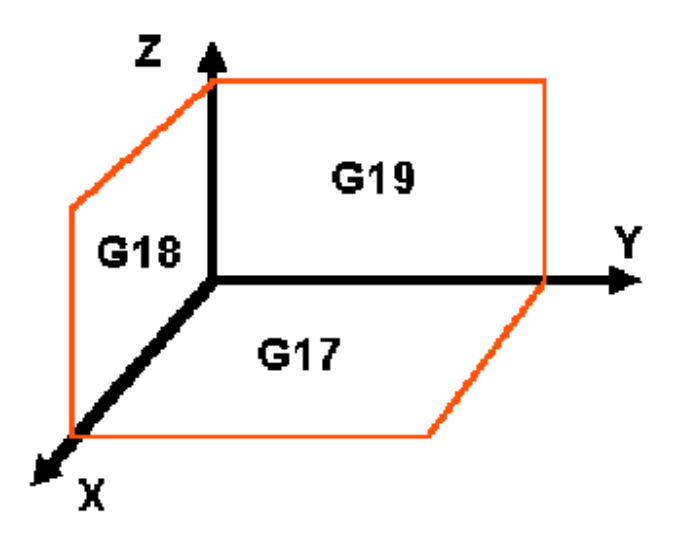

G17 – ustalenie płaszczyzny XY jako płaszczyzny interpolacji; G18 – ustalenie płaszczyzny ZX jako płaszczyzny interpolacji; G19 – ustalenie płaszczyzny YZ jako płaszczyzny interpolacji.

Ruch rozpocząć od punktu (0,0) w kierunku przeciwnym do ruchu wskazówek zegara. Przyjąć poziom materiału Z=0, głębokość obróbki Z=-5. Obróbkę wykonać frezem palcowym o rednicy 16 mm.

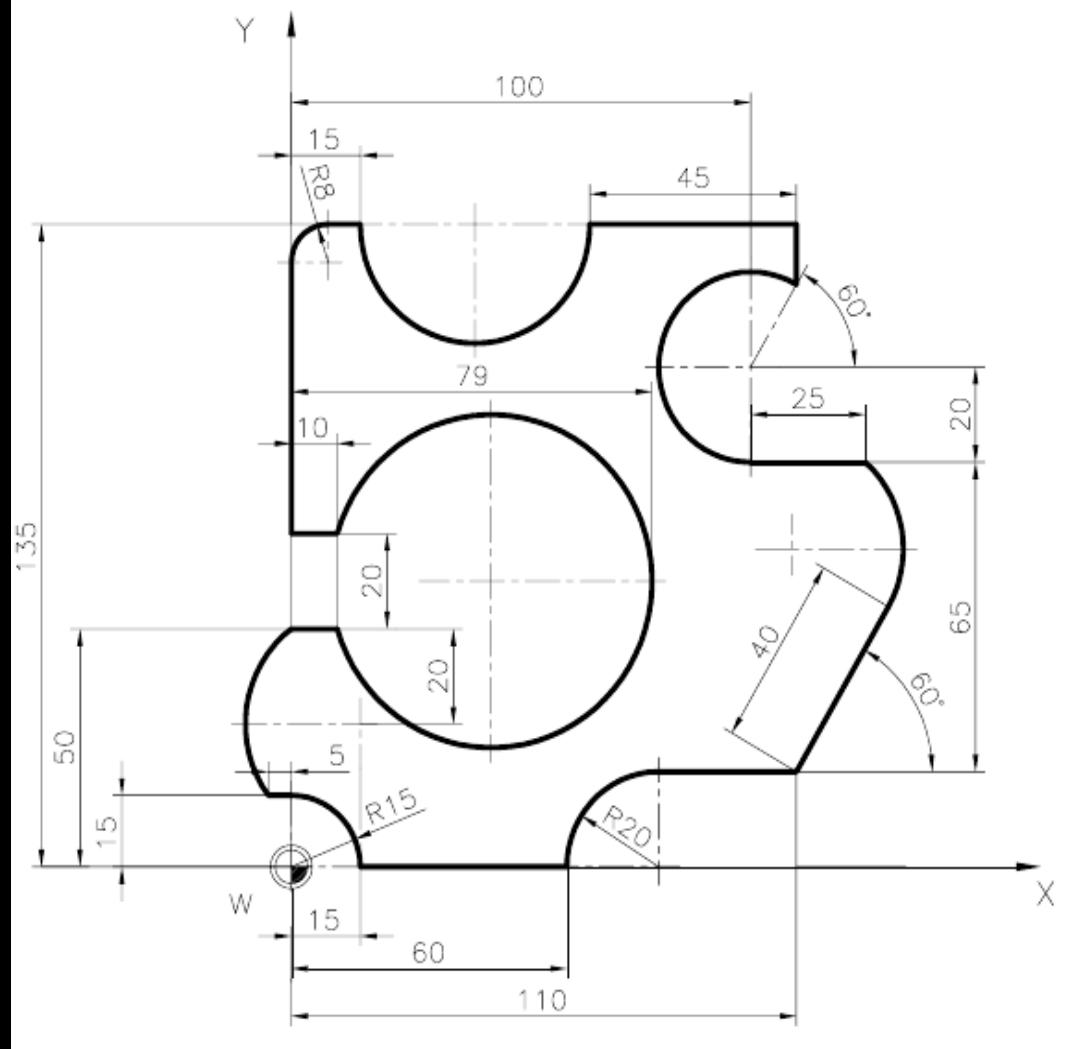

%\_N\_EX02\_MPF N5 G40 G54 G71 G90 G94 G17 N10 S800 F100 T1 D1 M3 M8 M6 N15 G0 X0 Y0 N20 Z3 N25 G1 Z-5 N30 X60 N35 G2 X80 Y20 CR=20 N40 G1 X110 N45 X130 Y54.641 N50 G3 X125 Y85 CR=24.262 N55 G1 X100 N60 G2 X110 Y122.321 CR=-20 N65 G1 Y135 N70 X65 N75 G2 X15 CR=25 N80 G1 X8 N85 G3 X0 Y127 CR=8 N90 G1 Y70 N95 X10 N100 G2 Y50 CR=-35 N105 G1 X0 N110 G3 X-5 Y15 CR=25 N115 G1 X0 N120 G2 X15 Y0 CR=15 N125 G0 Z100 N130 G53 T0 D0 G0 X300 Y300 Z200 M9 M5 N135 M30

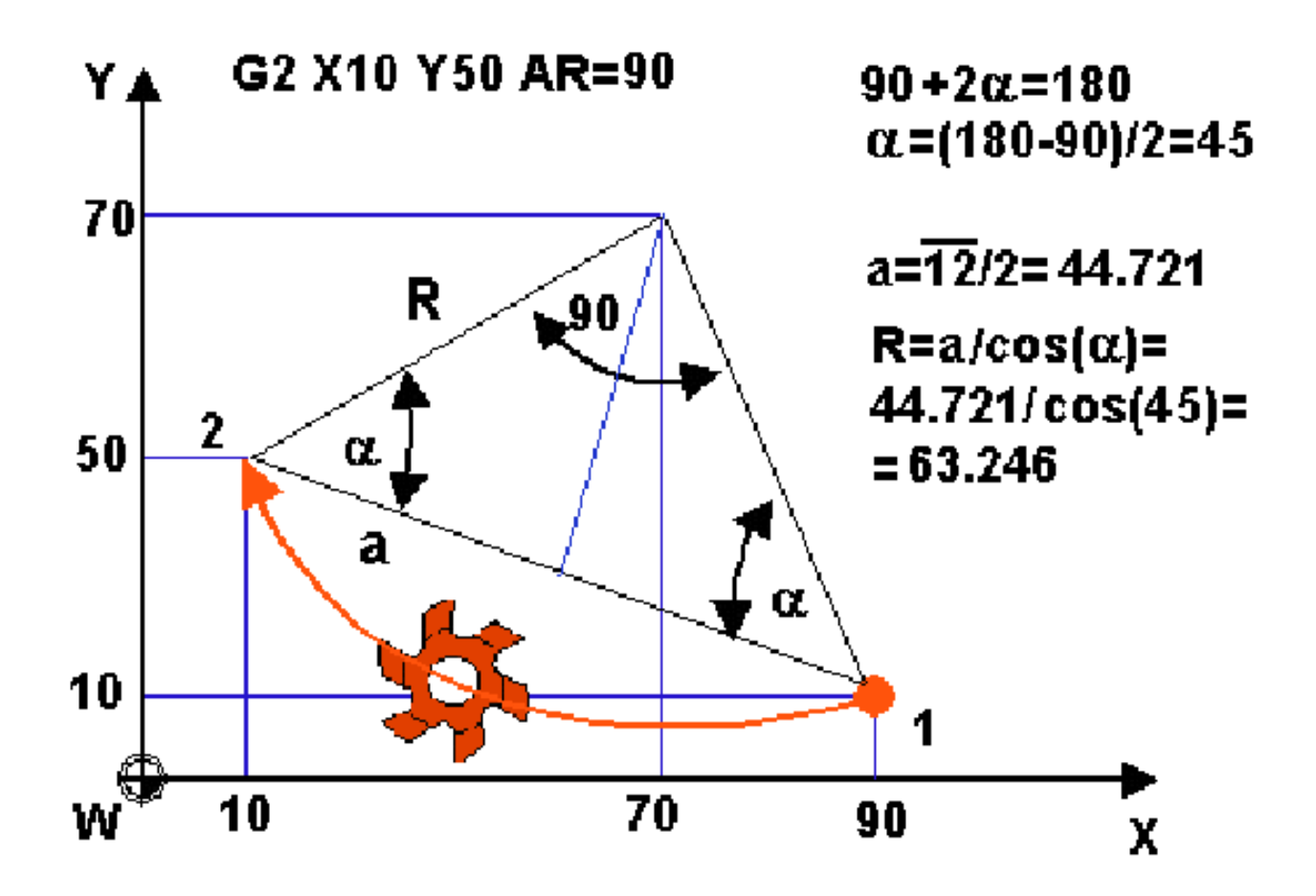

Programowanie interpolacji kołowej przy użyciu kąta AR

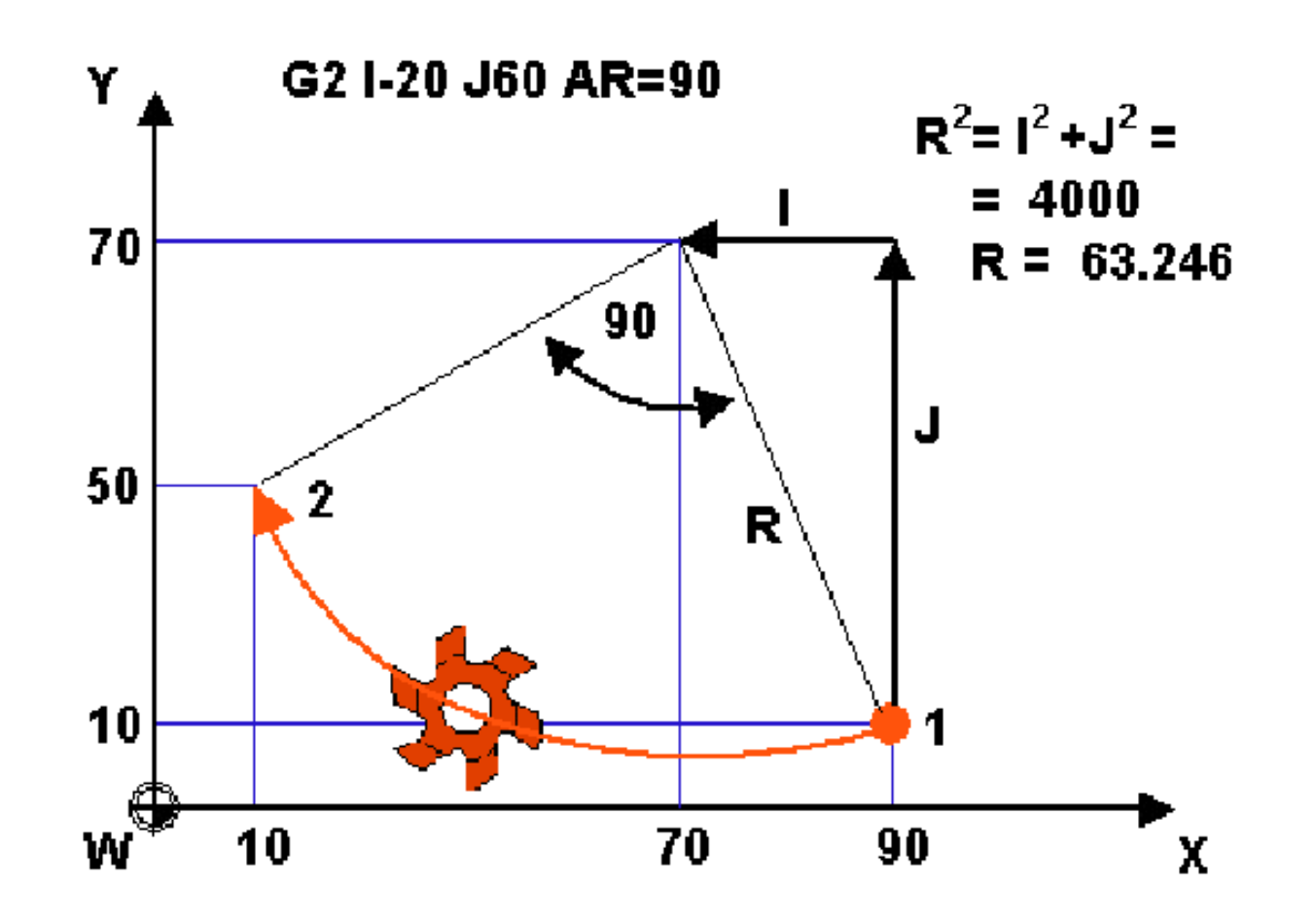

Programowanie interpolacji kołowej przy użyciu kąta AR i parametrów interpolacji I,J,K

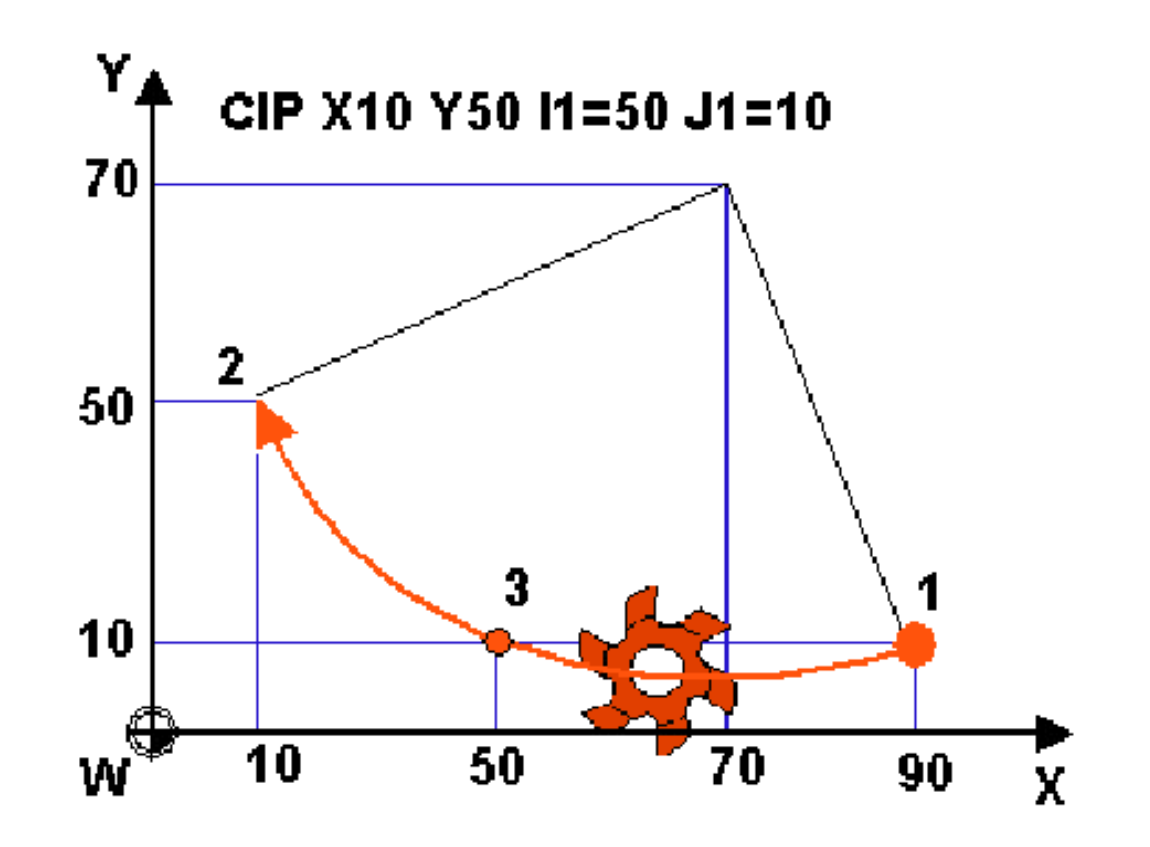

Programowanie interpolacji kołowej przez punkt pośredni CIP

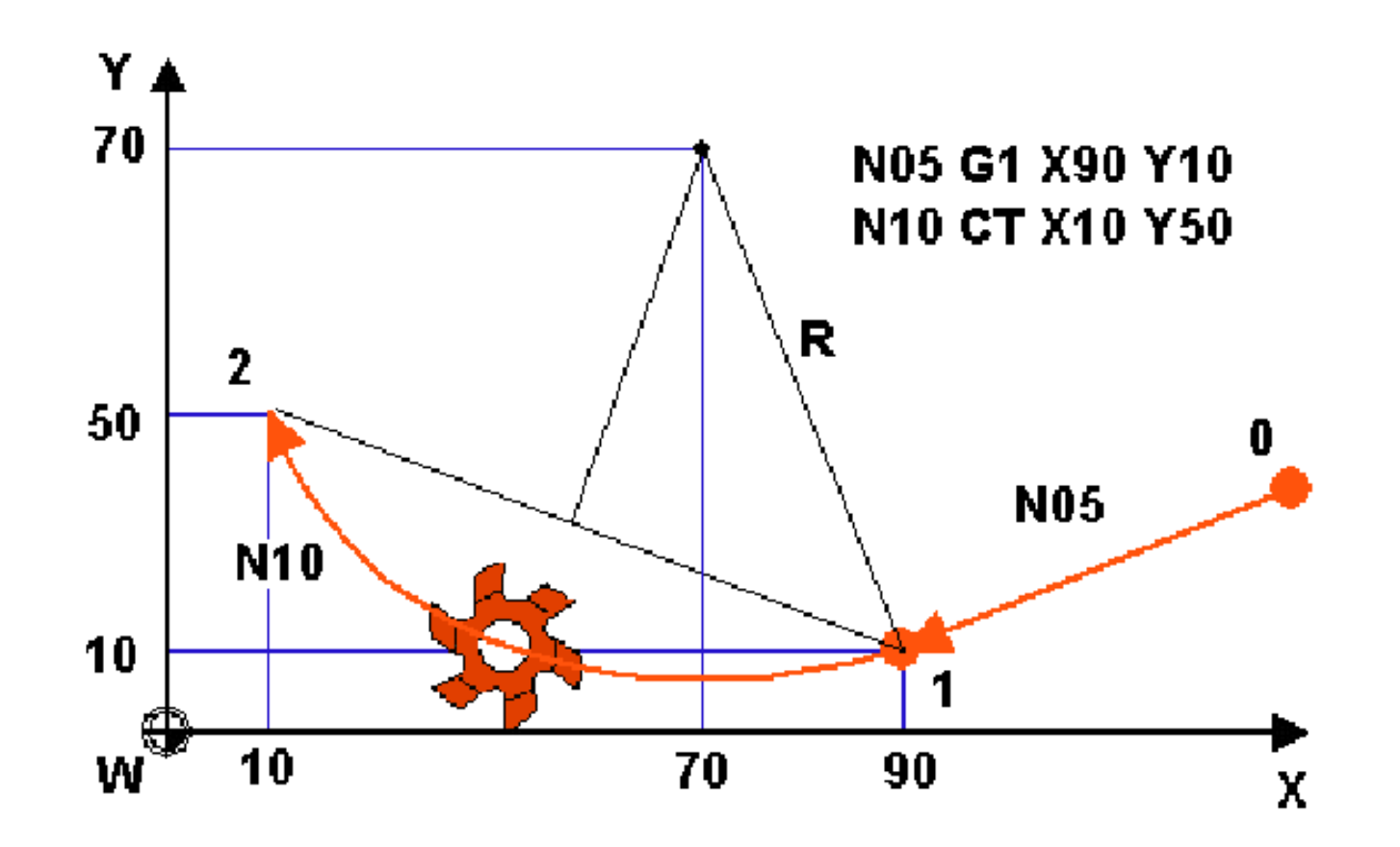

Programowanie łuku stycznego (CT) do ruchu z interpolacją liniową (G1)

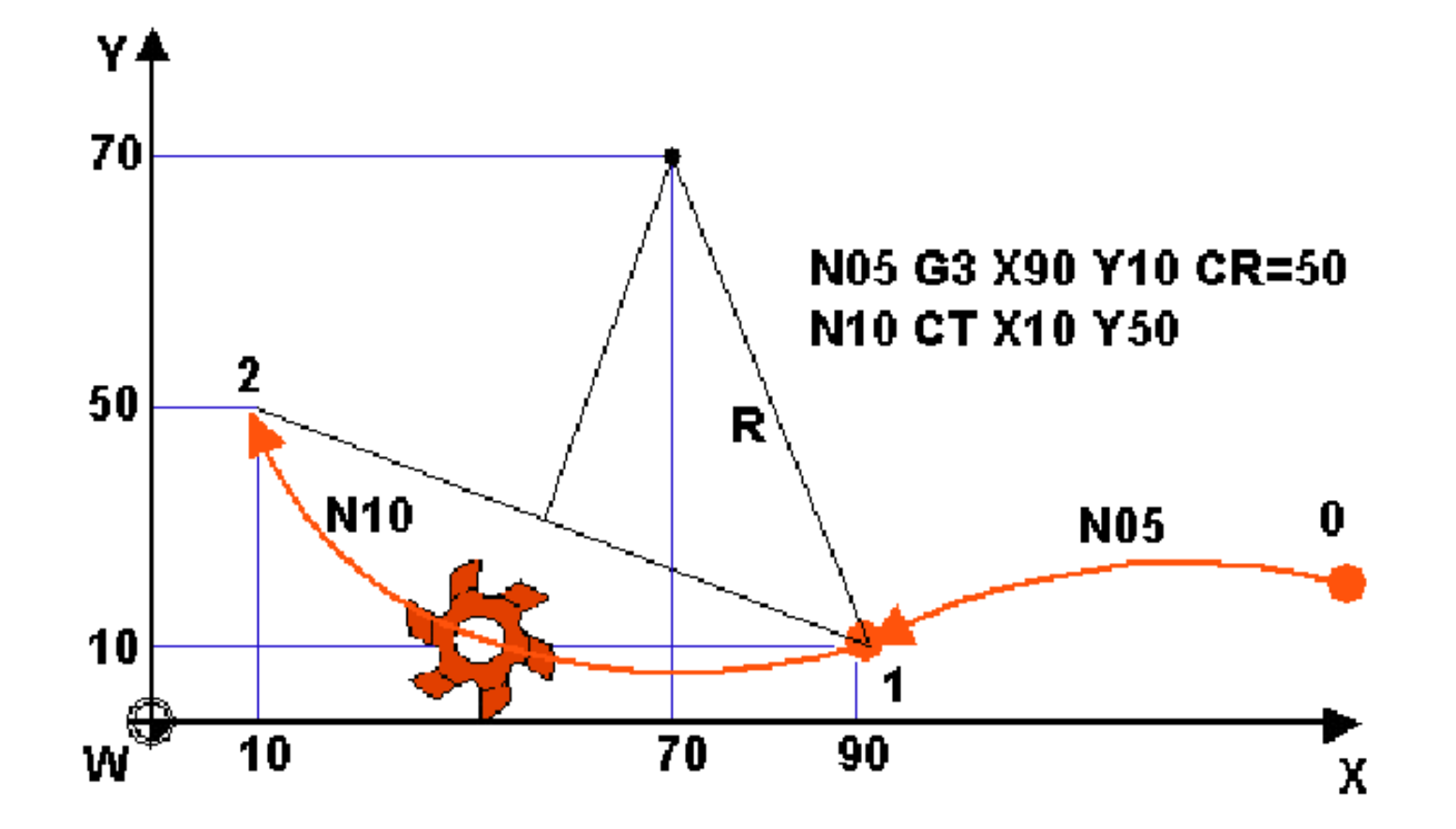

Programowanie łuku stycznego (CT) do ruchu z interpolacją kołową (G2/G3/CIP/CT)

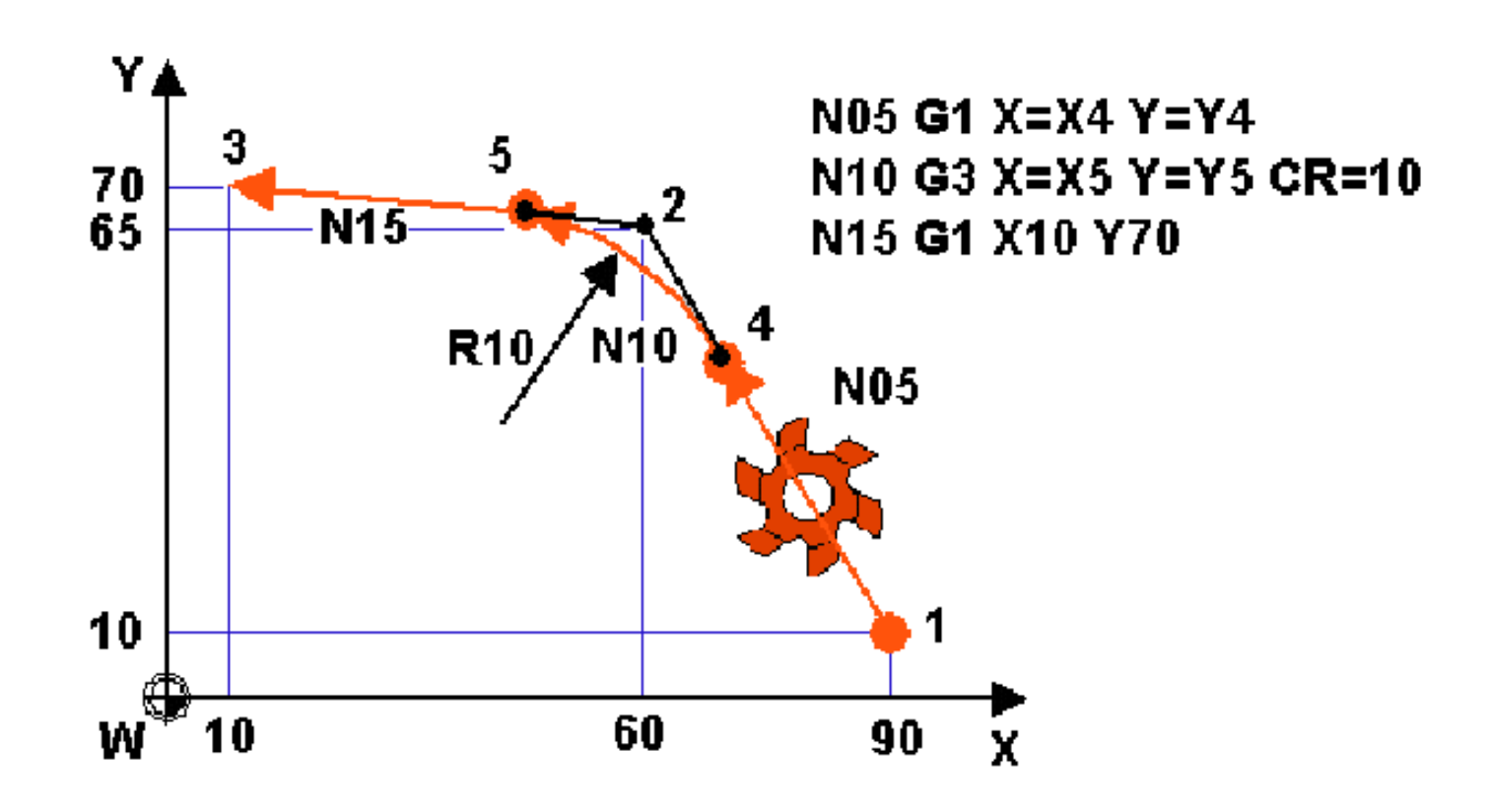

Programowanie zaokrąglenia krawędzi

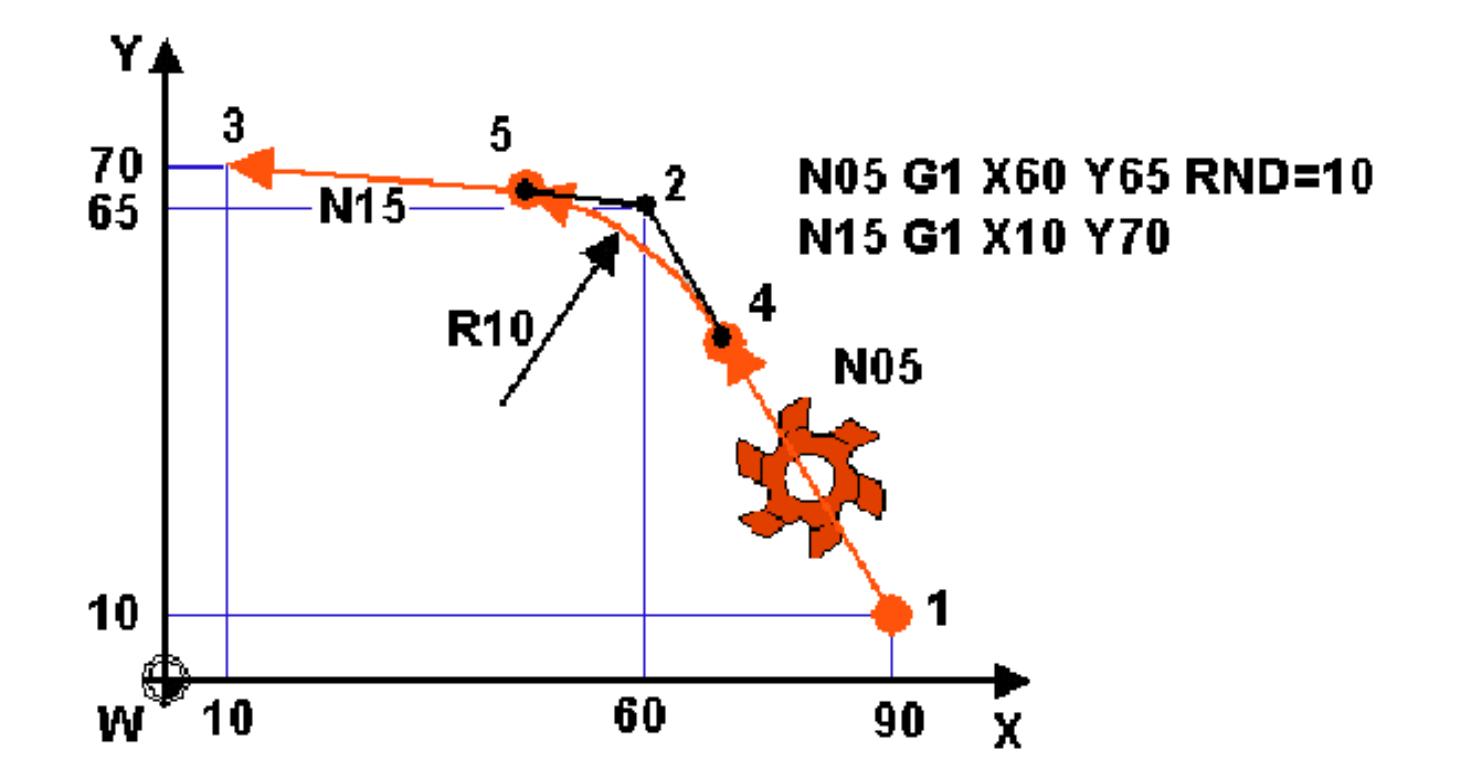

Programowanie zaokrąglenia krawędzi z wykorzystaniem funkcji **RND**

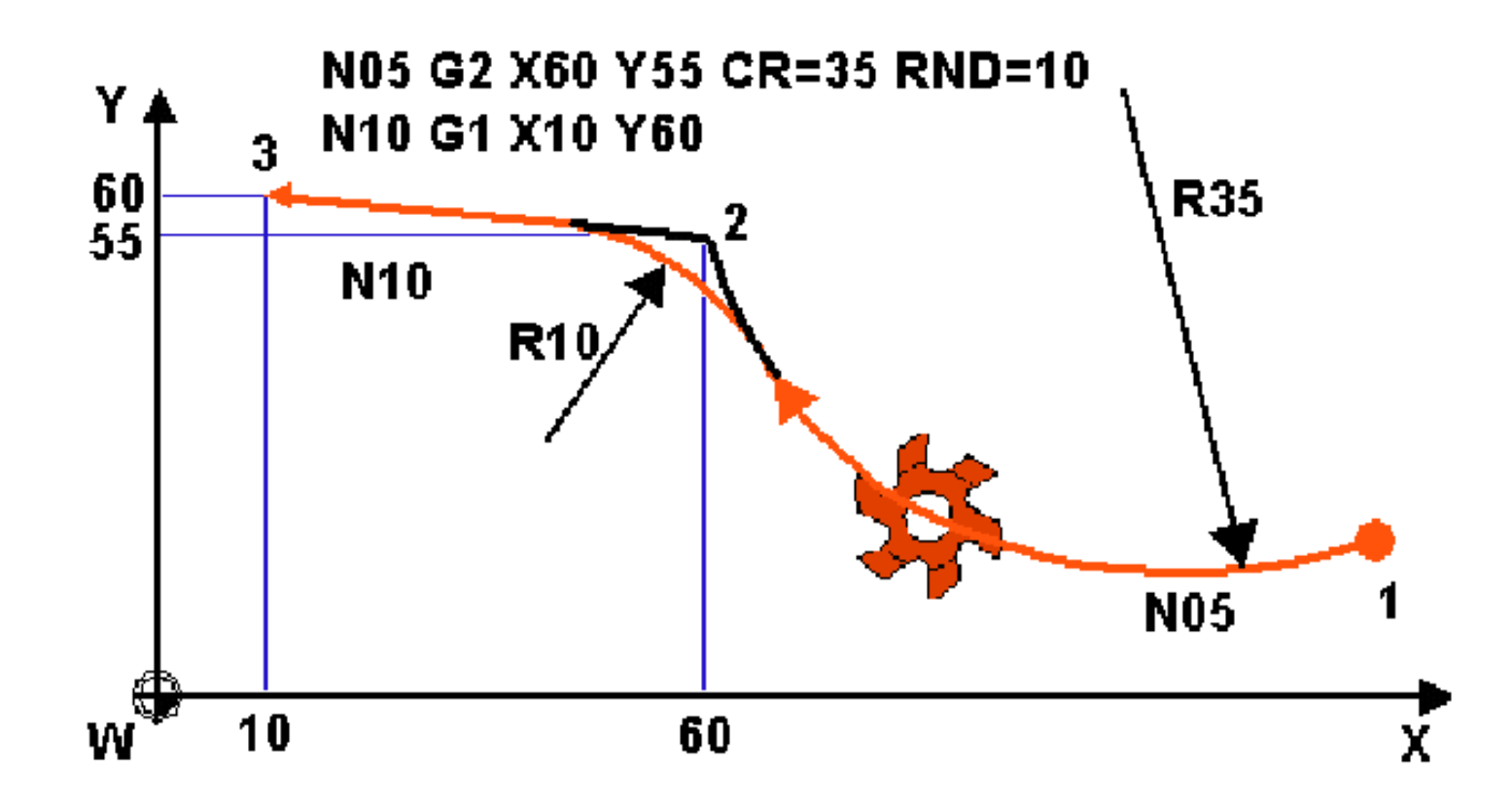

Programowanie zaokrąglenia krawędzi z wykorzystaniem funkcji **RND** pomiędzy łukiem a odcinkiem linii prostej

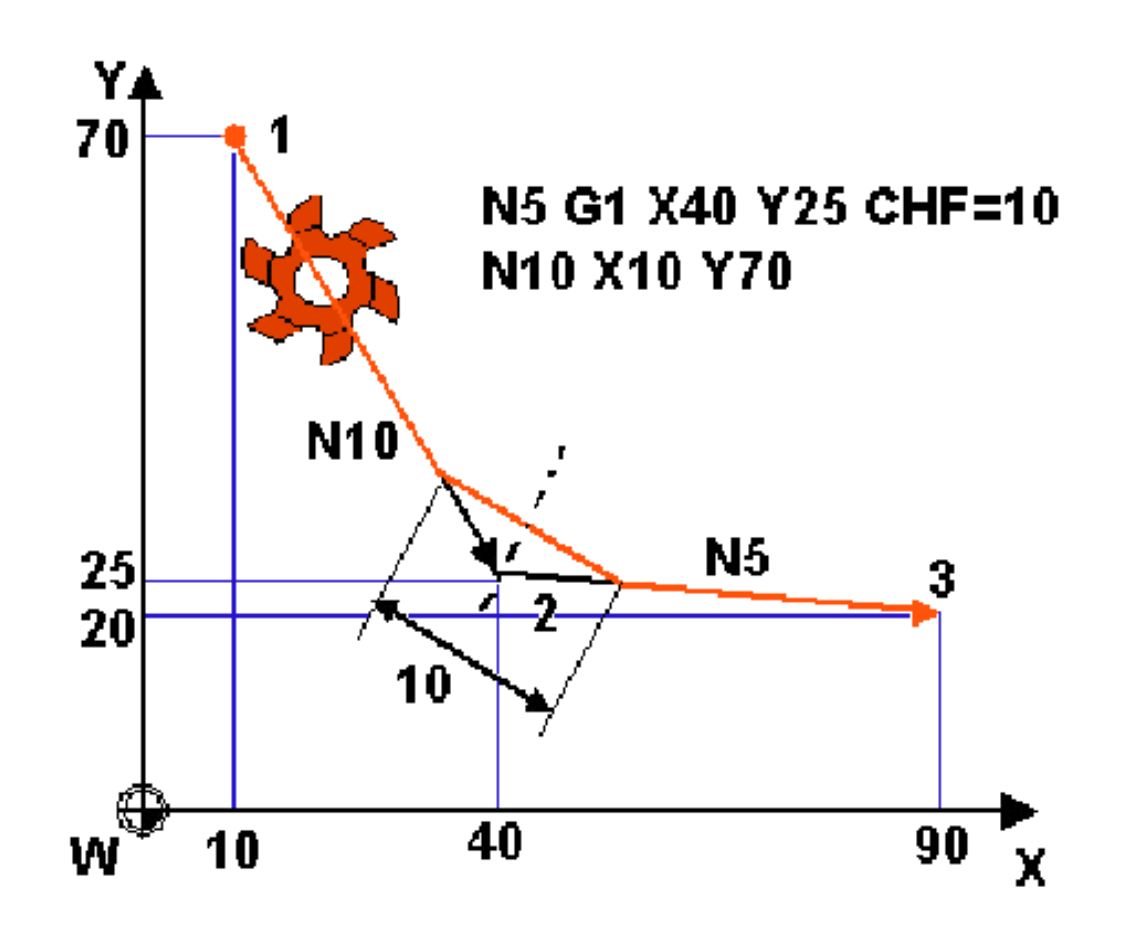

Programowanie sfazowania krawędzi z wykorzystaniem funkcji CHF (długość fazy)

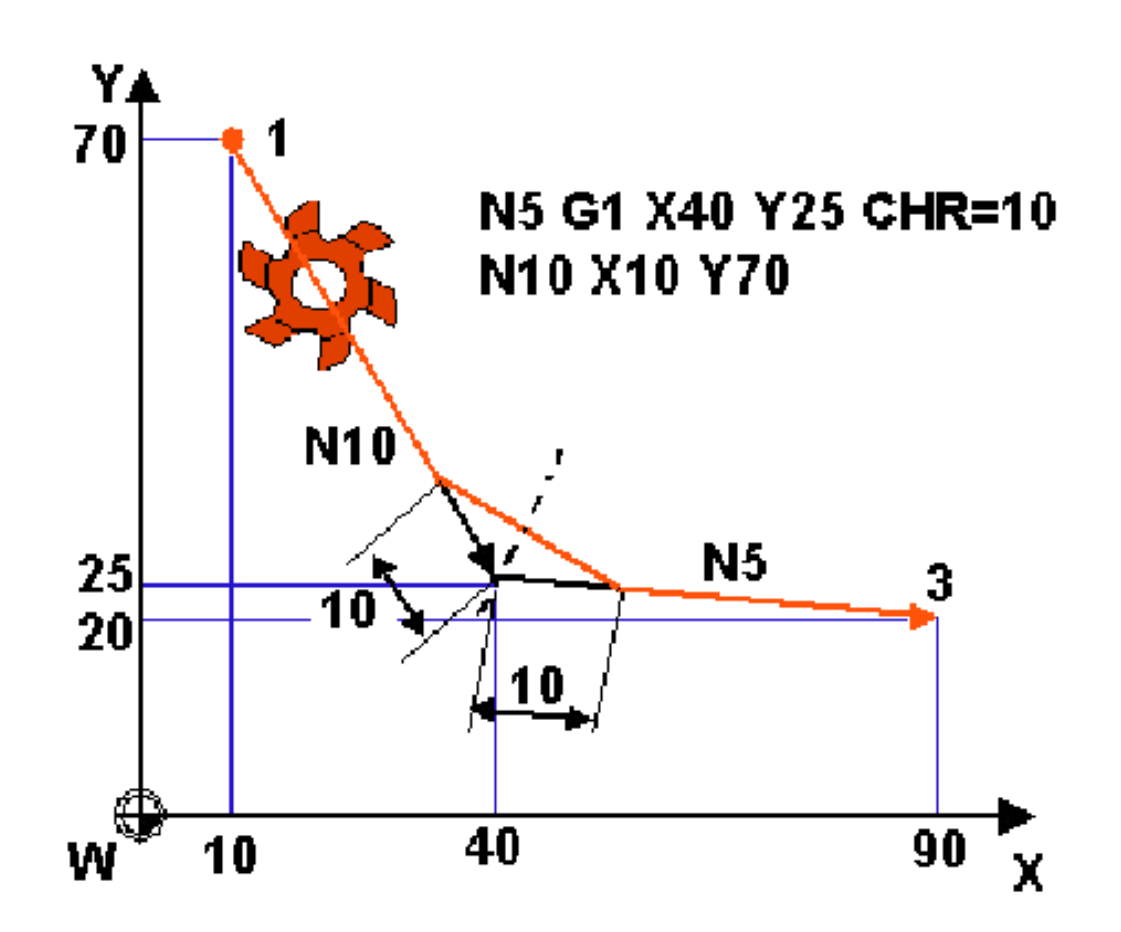

Programowanie sfazowania krawędzi z wykorzystaniem funkcji CHR (szerokość fazy)

## Programowanie w układzie współrzędnych przedmiotu

- G500 wyłączenie wszystkich przesunięć punktu zerowego
- programowanie względem punktu maszynowego M;
- G54 przywołanie 1. rejestru przesuni punktu zerowego;
- G55 przywołanie 2. rejestru przesuni punktu zerowego;
- G56 przywołanie 3. rejestru przesuni punktu zerowego;
- G57 przywołanie 4. rejestru przesuni punktu zerowego.

G90 – programowanie absolutne (funkcja modalna);

G91 – programowanie przyrostowe (funkcja modalna);

AC – programowanie absolutne (ang. Absolute Coordinate, funkcja niemodalna);

IC – programowanie przyrostowe (ang. Incremental Coordinate, funkcja niemodalna);

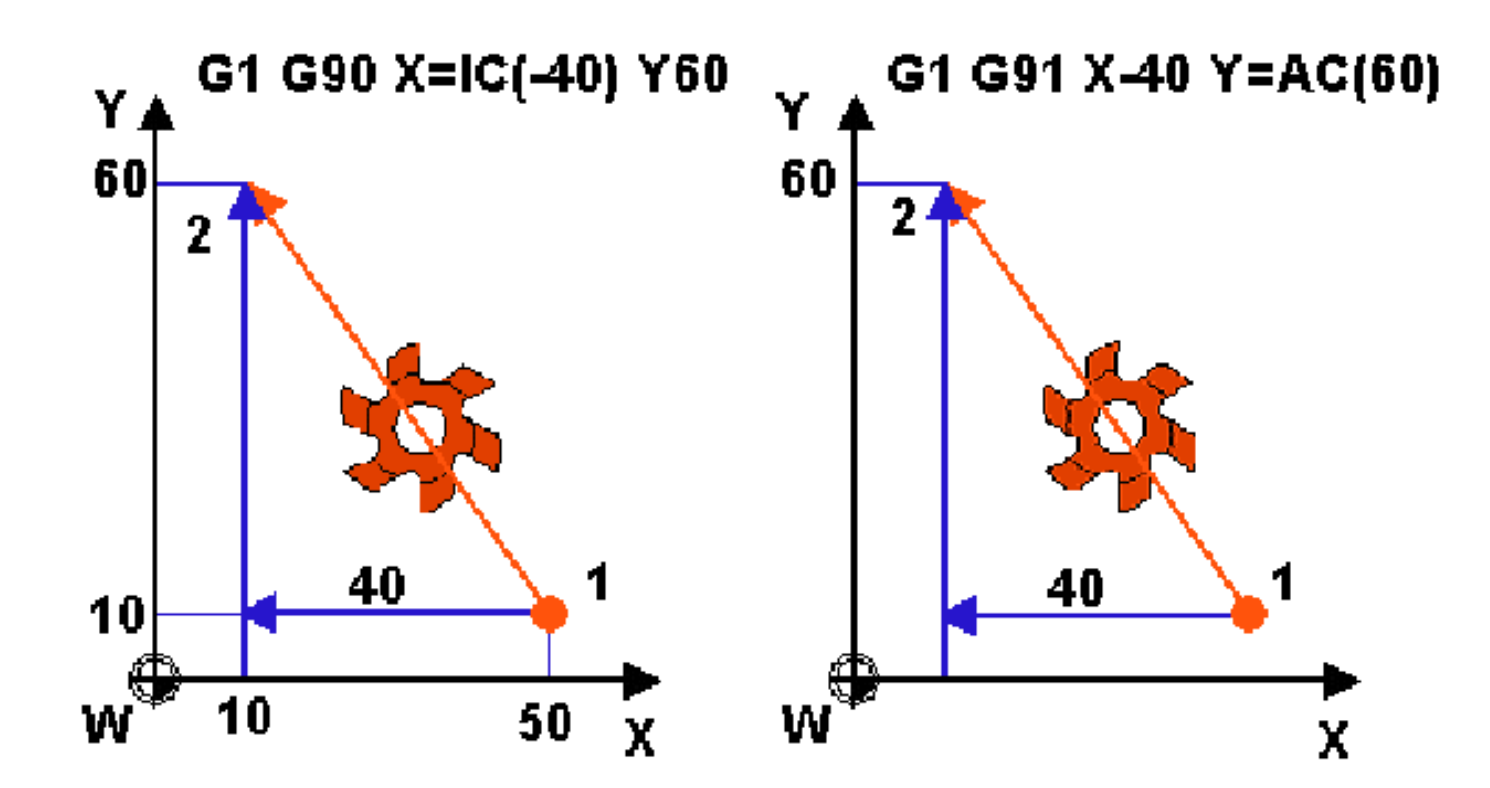

Mieszany sposób podawania współrzędnych w układzie absolutnym i przyrostowym

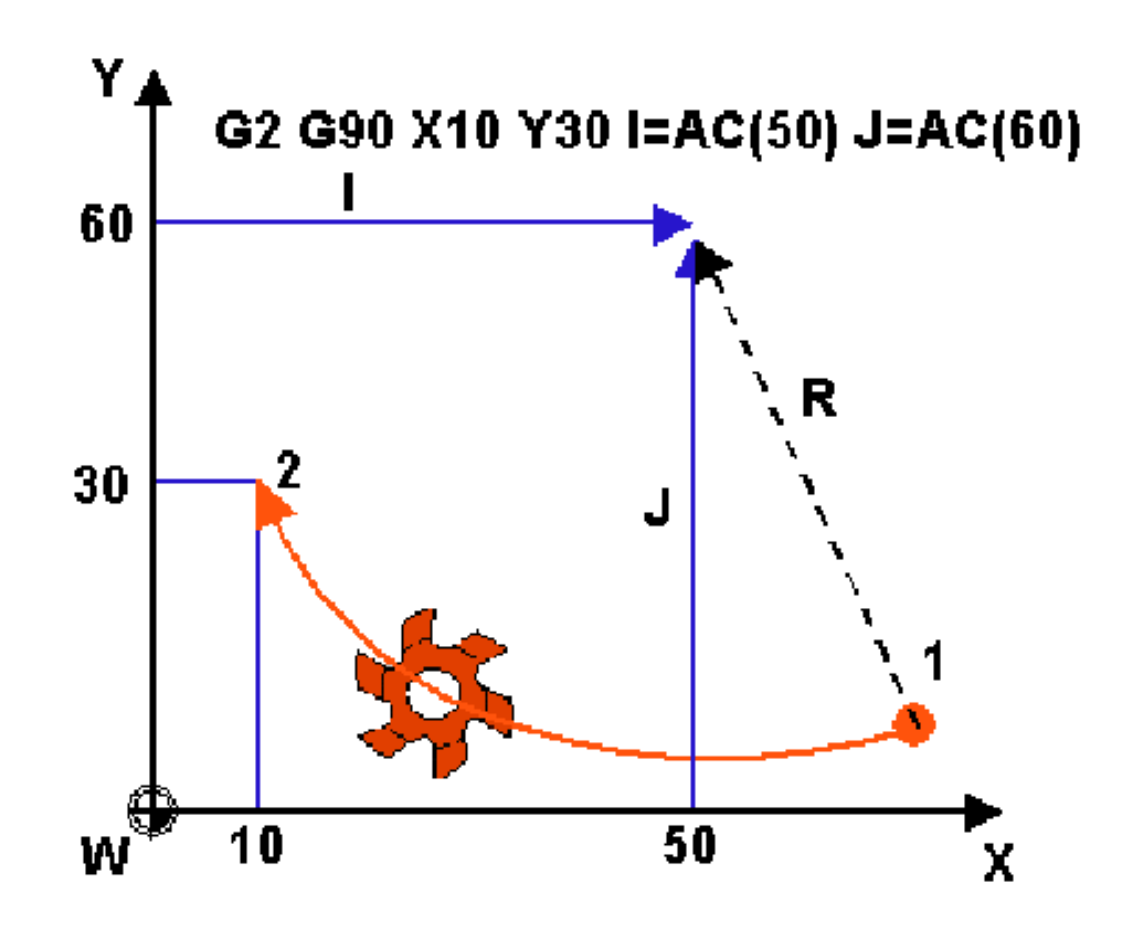

Interpolacja kołowa z absolutnym wymiarowaniem położenia środka łuku

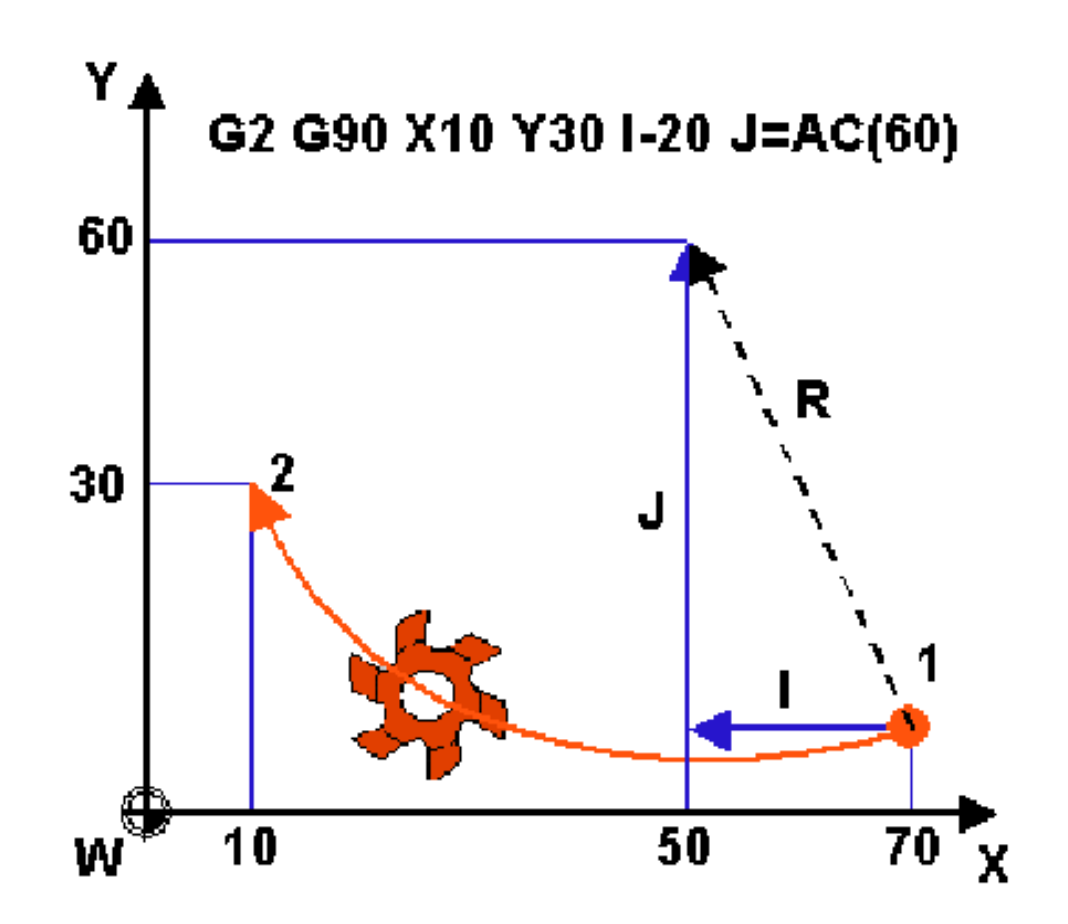

Interpolacja kołowa z mieszanym wymiarowaniem położenia środka łuku

- Do informowania układu sterowaniu o sposobie traktowania współrzędnych w osiach o wymiarowaniu średnicowym służą nastąpuj ce funkcje:
- **DIAMON** (ang. DIAMeter ON) wymiary podawane średnicowo;
- **DIAMOF** (ang. DIAMeter OFf) wymiary podawane promieniowo;
- **DIAM90** wymiary średnicowo przy programowaniu absolutnym (G90), promieniowo przy przyrostowym (G91).

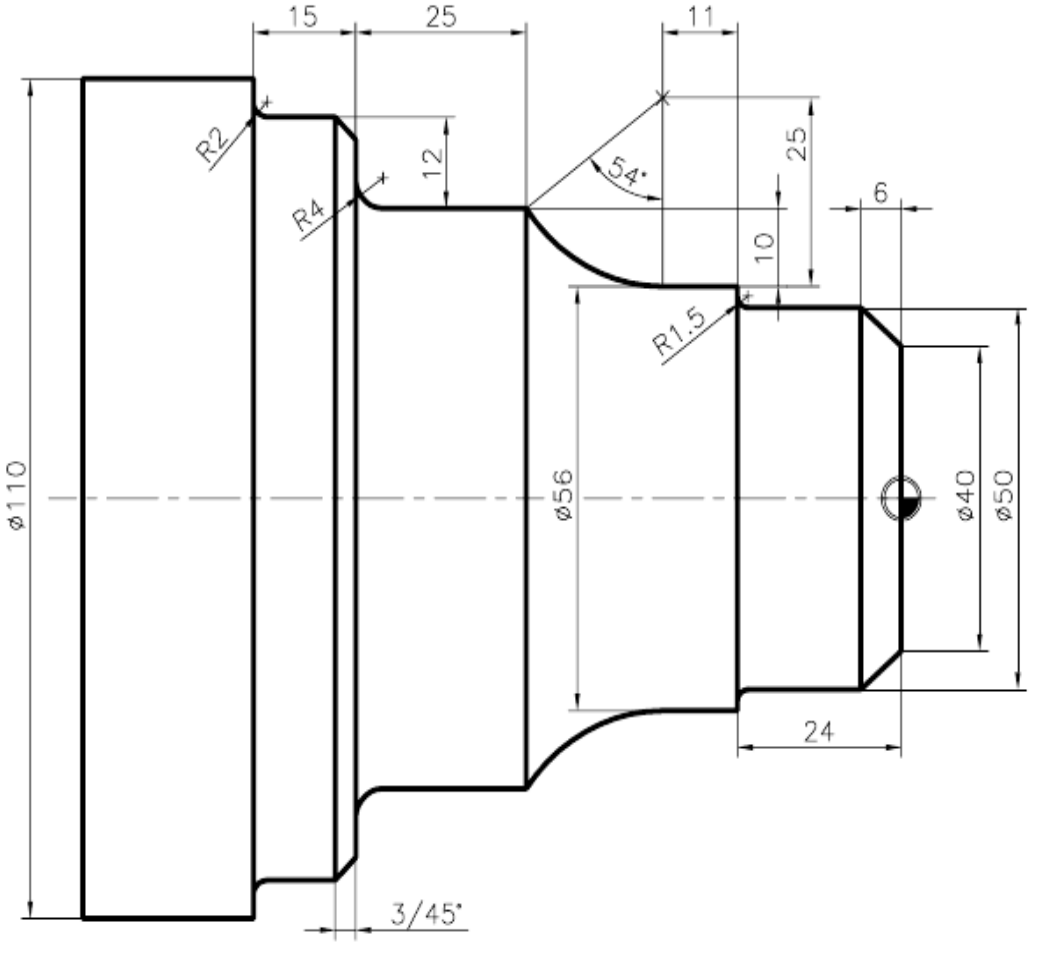

wi zanie: %\_N\_EX03\_MPF ; 16-08-2004 N5 G40 G54 G71 G90 G96 DIAMON N10 T1 D1 S150 F0.15 M4 M8 N15 G0 X0 N20 Z3 N25 G1 Z0 N30 X40 N35 Z-6 X50 N40 Z-24 RND=1.5 N45 X56 N50 G91 Z-11 N55 G2 I25 AR=54 N60 G1 Z-25 RND=4 N65 DIAMOF X=AC(12) CHR=3 N70 Z-15 RND=2 N75 G90 DIAMON X110 N80 G53 T0 D0 G0 Z300 X300 M9 M5 N85 M30

#### Programowanie z wykorzystaniem współrzędnych kątowych

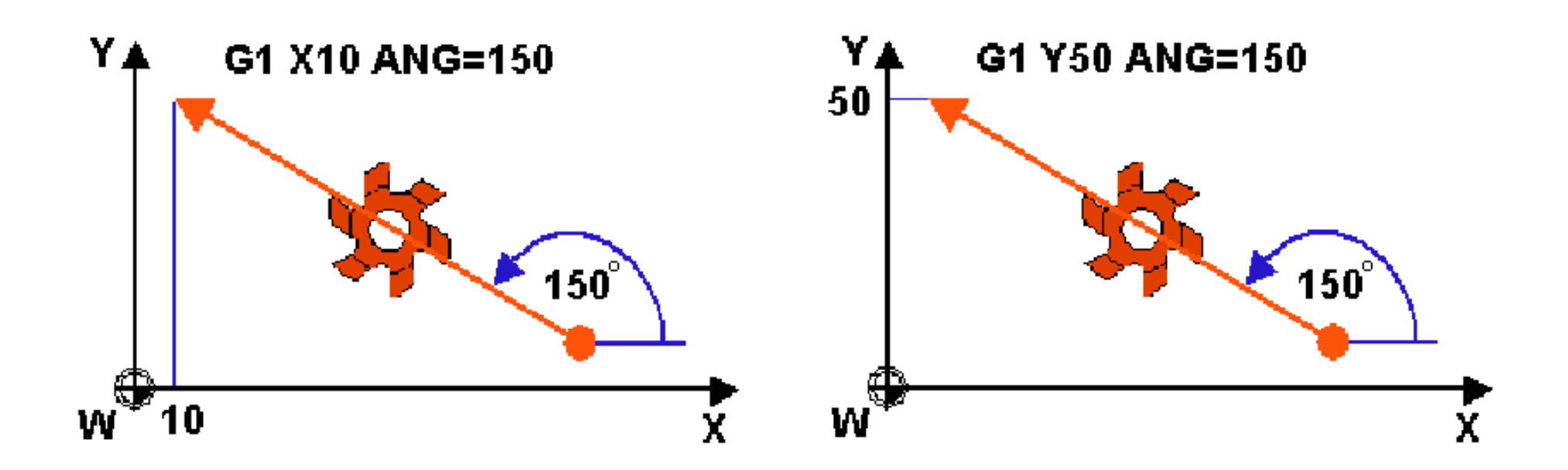

Interpolacja liniowa z wykorzystaniem adresu ANG

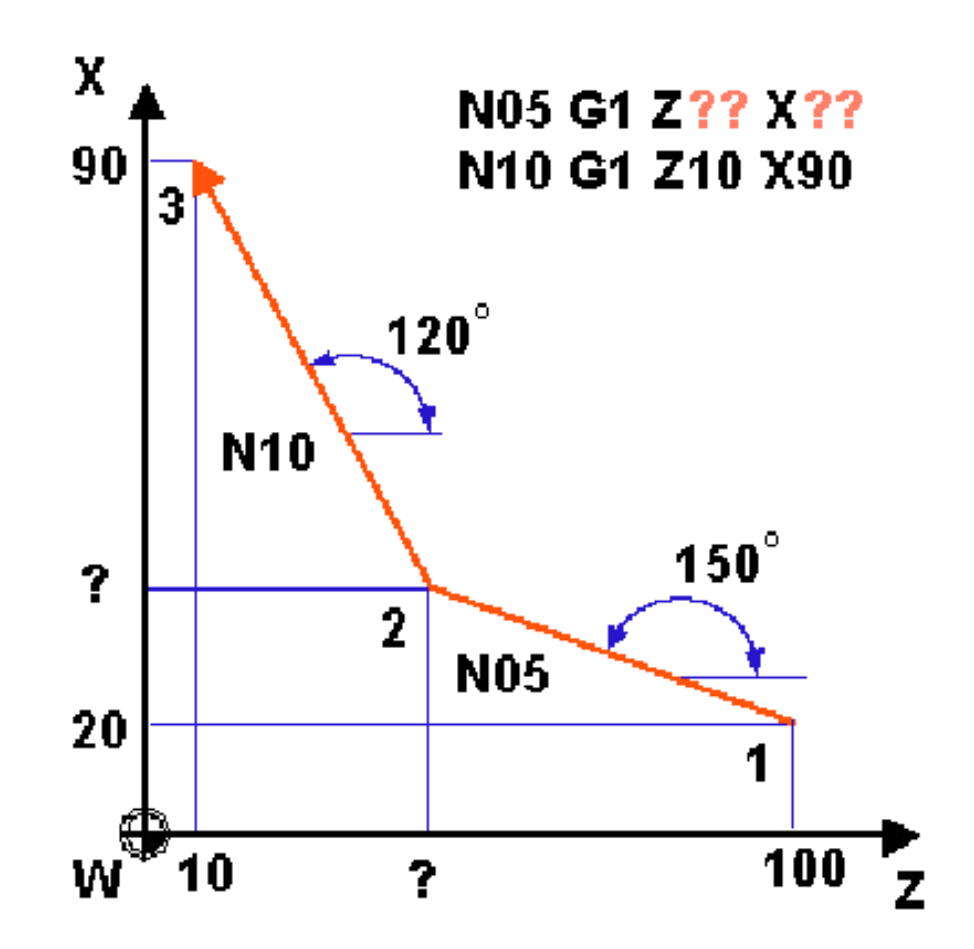

Interpolacja liniowa – brak współrzędnych liniowych punktu pośredniego "2"

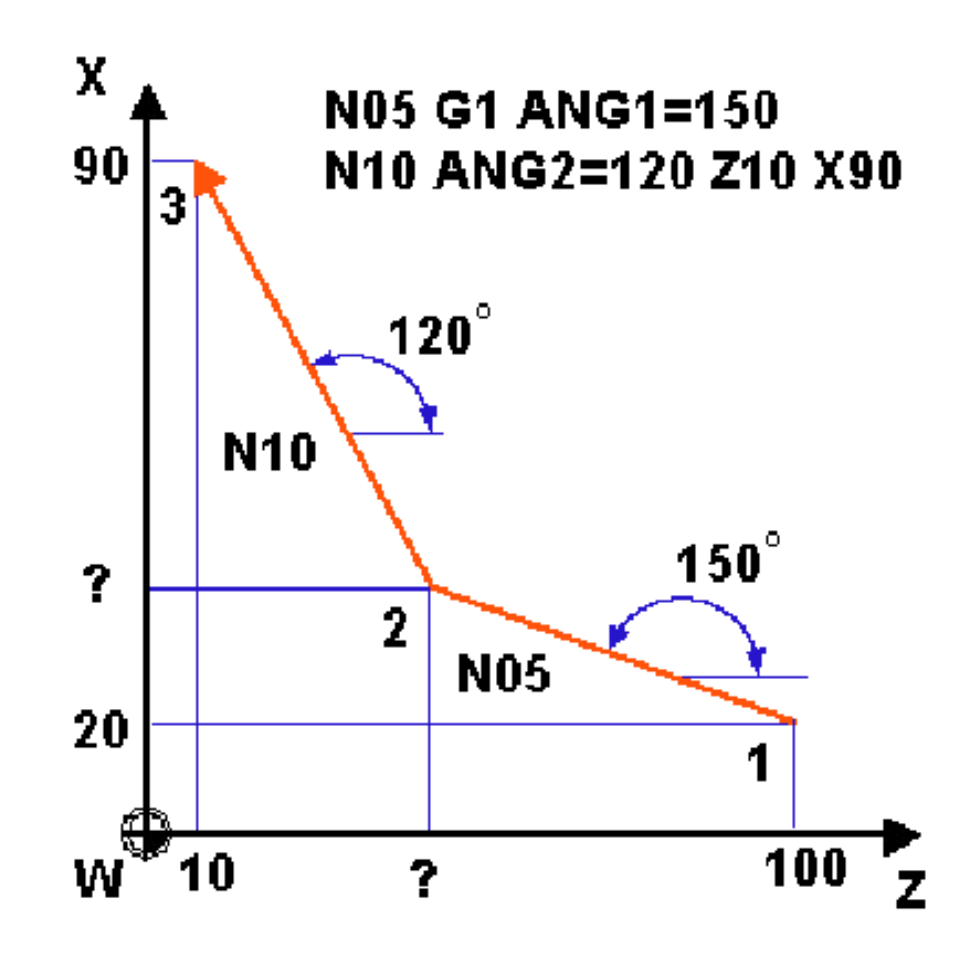

Interpolacja liniowa przez dwa kąty

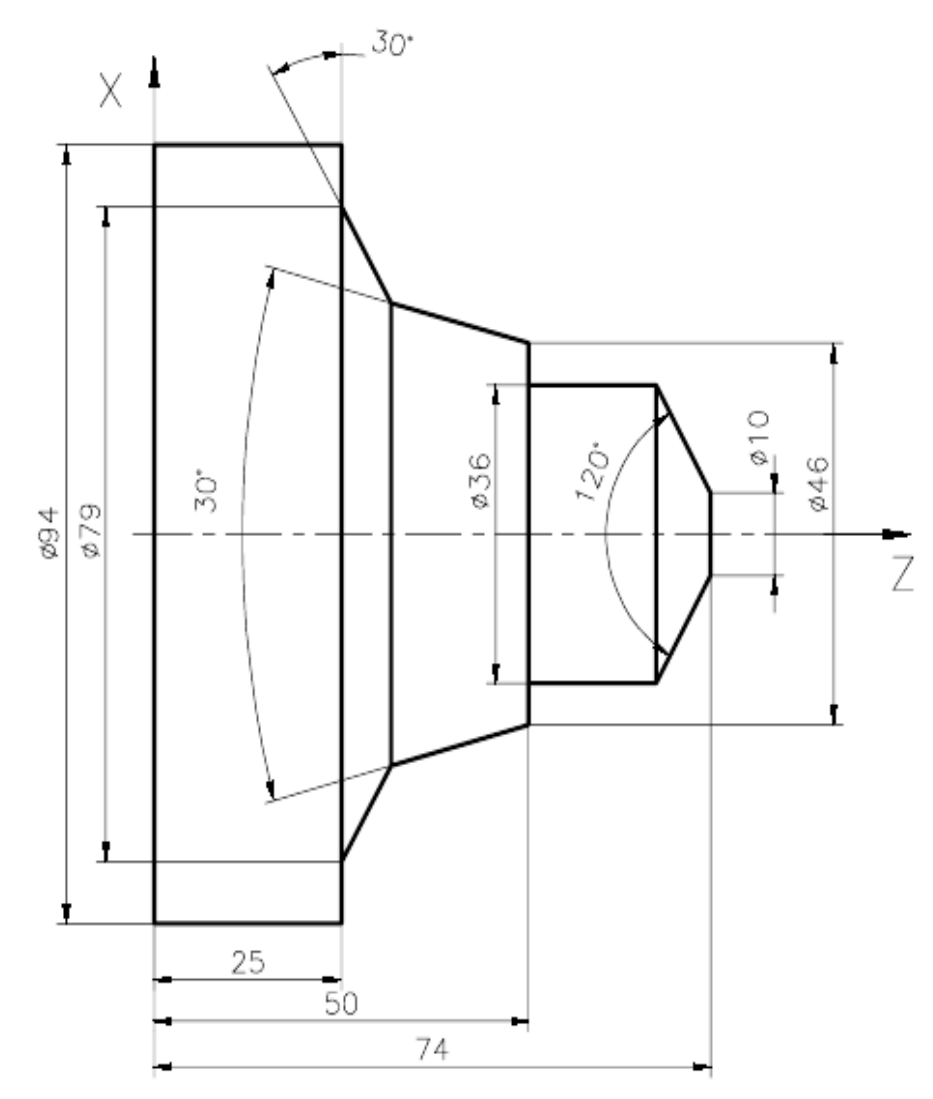

%\_N\_EX13\_MPF ; 09-09-2003 N5 G40 G54 G71 G90 G95 DIAMON KONT G450 N10 T1 D1 S250 F0.1 M4 M8 N15 G0 X0 N20 Z77 N25 G1 Z74 N30 X10 N35 ANG=120 X36 N40 Z50 N45 X46 N50 ANG1=165 N55 ANG2=120 Z25 X79 N60 X94 N65 Z0 N70 G53 T0 D0 G0 Z300 X300 M9 M5 N75 M30

### Programowanie we współrzędnych biegunowych i walcowych

G110 – programowanie bieguna względem ostatniego położenia narzędzia (przyrostowo, niezależnie od funkcji G90/G91).

G111 – programowanie absolutne położenia bieguna (niezależnie od funkcji G90/G91). G112 – programowanie bieguna względem ostatniego położenia bieguna (przyrostowo, niezależnie od funkcji G90/G91).

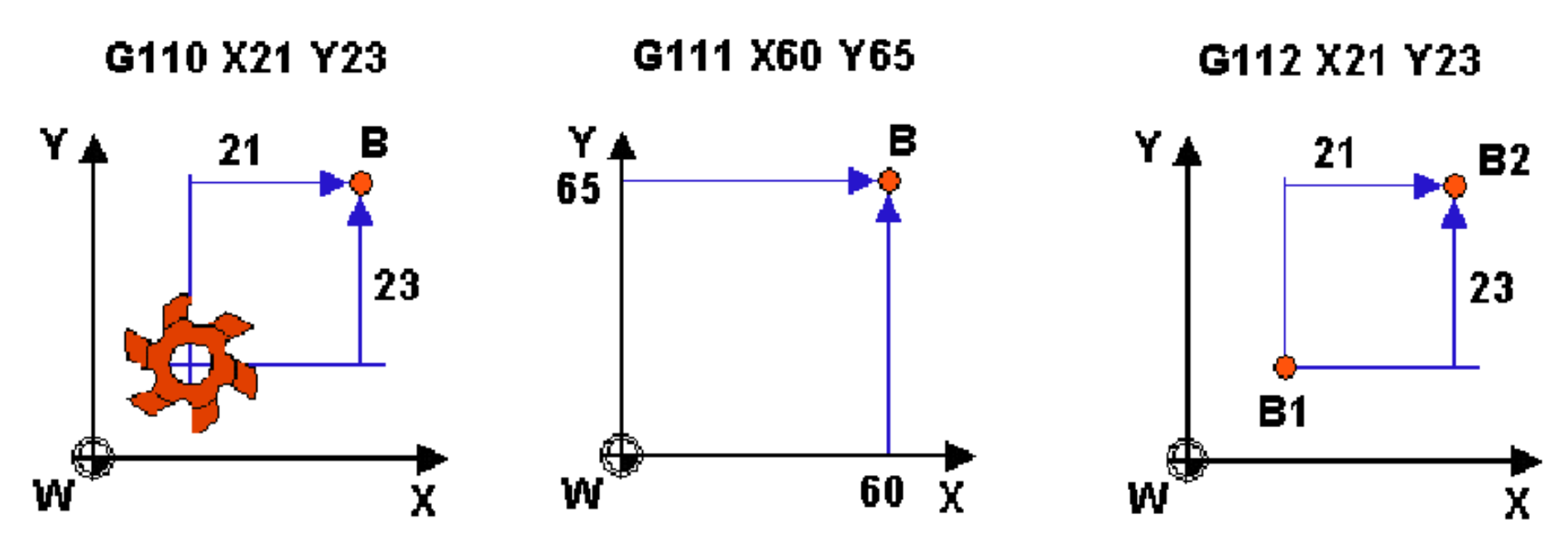

Programowanie położenia bieguna dla biegunowego układu współrzędnych

Ze względu na konieczność użycia adresów X, Y, Z wymienione powyżej adresy nie wolno łączyć w jednym bloku z żadnymi innymi funkcjami przygotowawczymi, a w szczególności z funkcjami interpolacji. Należy pamiętać również, że domyślne położenie bieguna to punkt zerowy aktualnego układu współrzędnych.

Współrzędne biegunowe programuje się następującymi adresami:

RP – promień (ang. Radius Polar); AP – kąt wodzący (ang. Angle Polar); przy czym adresy te są modalne.

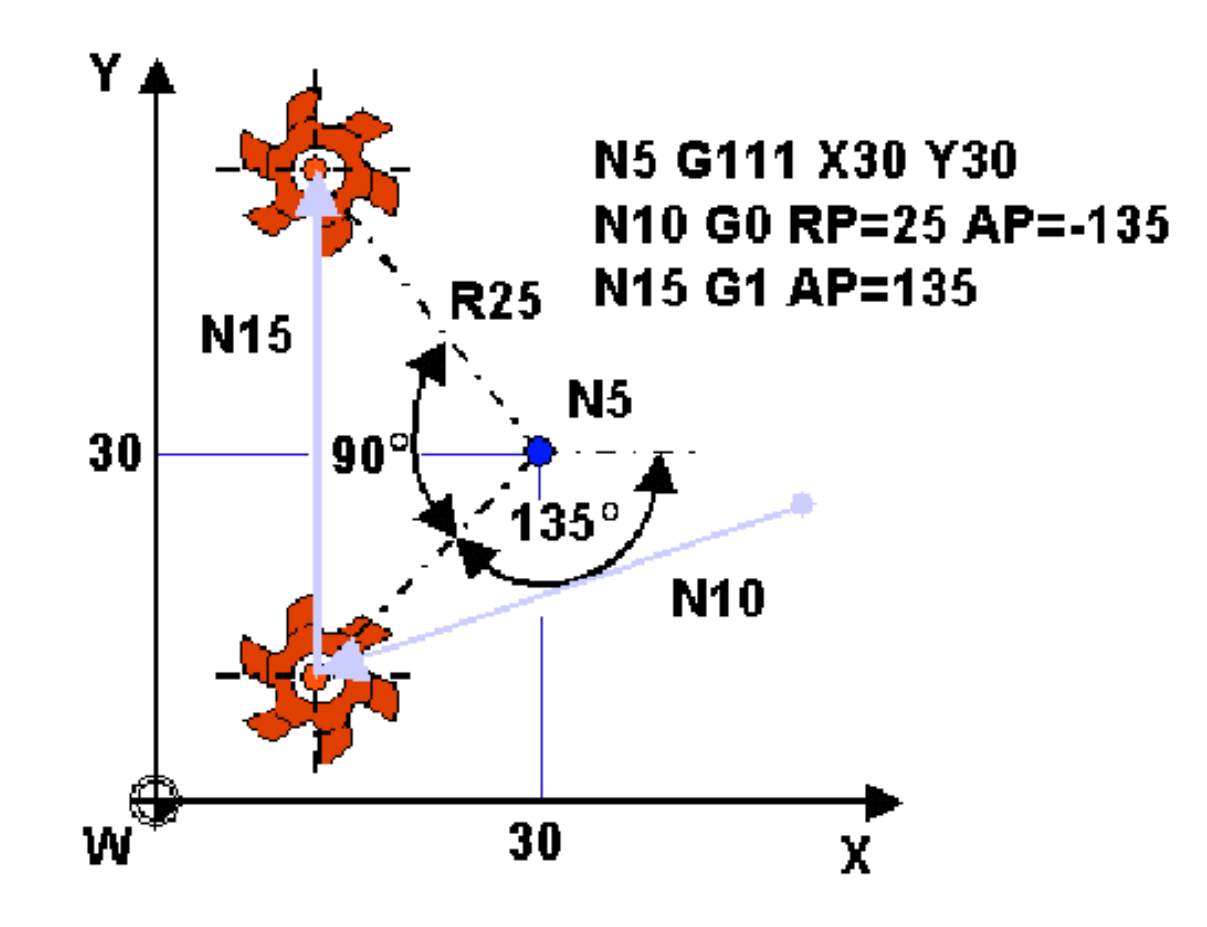

Programowanie współrzędnych w układzie biegunowym

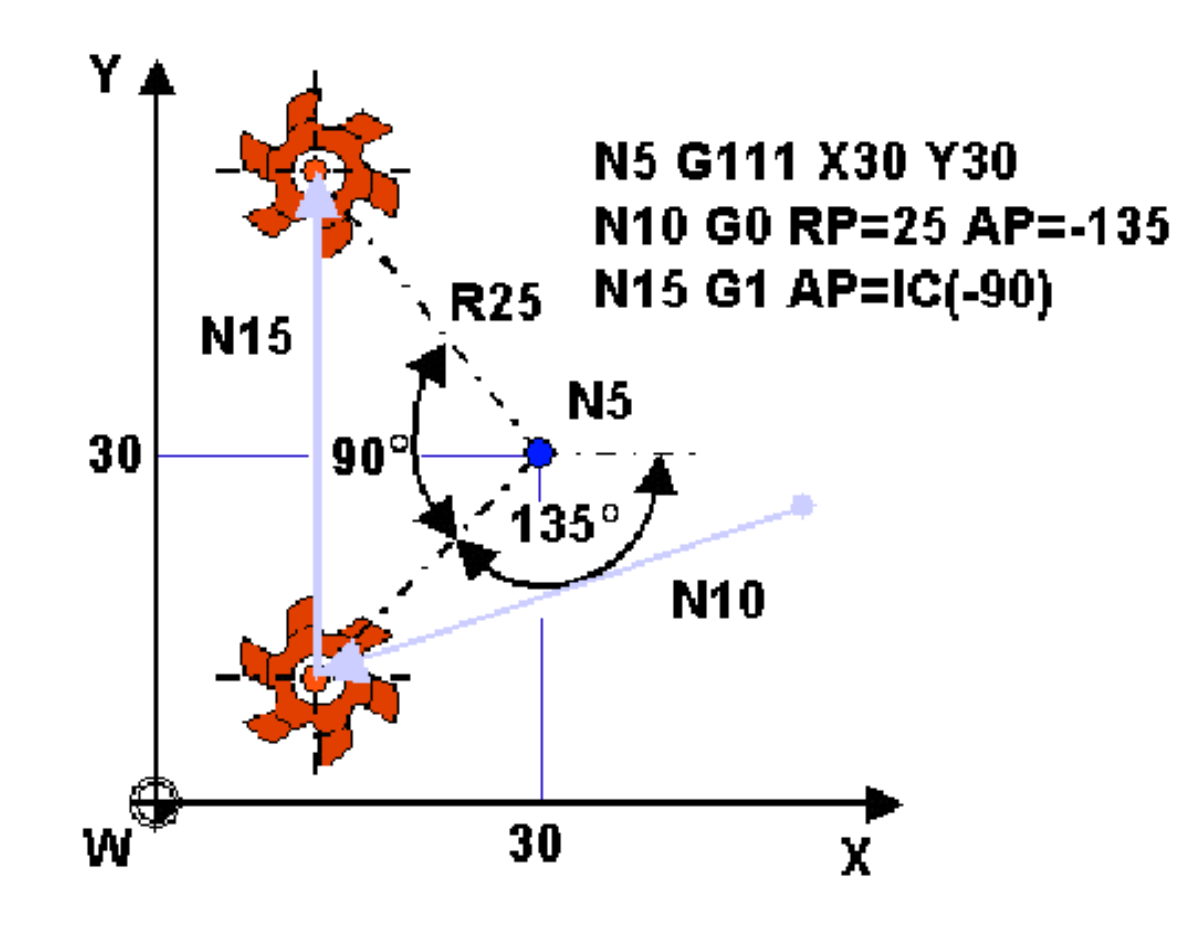

Przyrostowe programowanie kąta we współrzędnych biegunowych

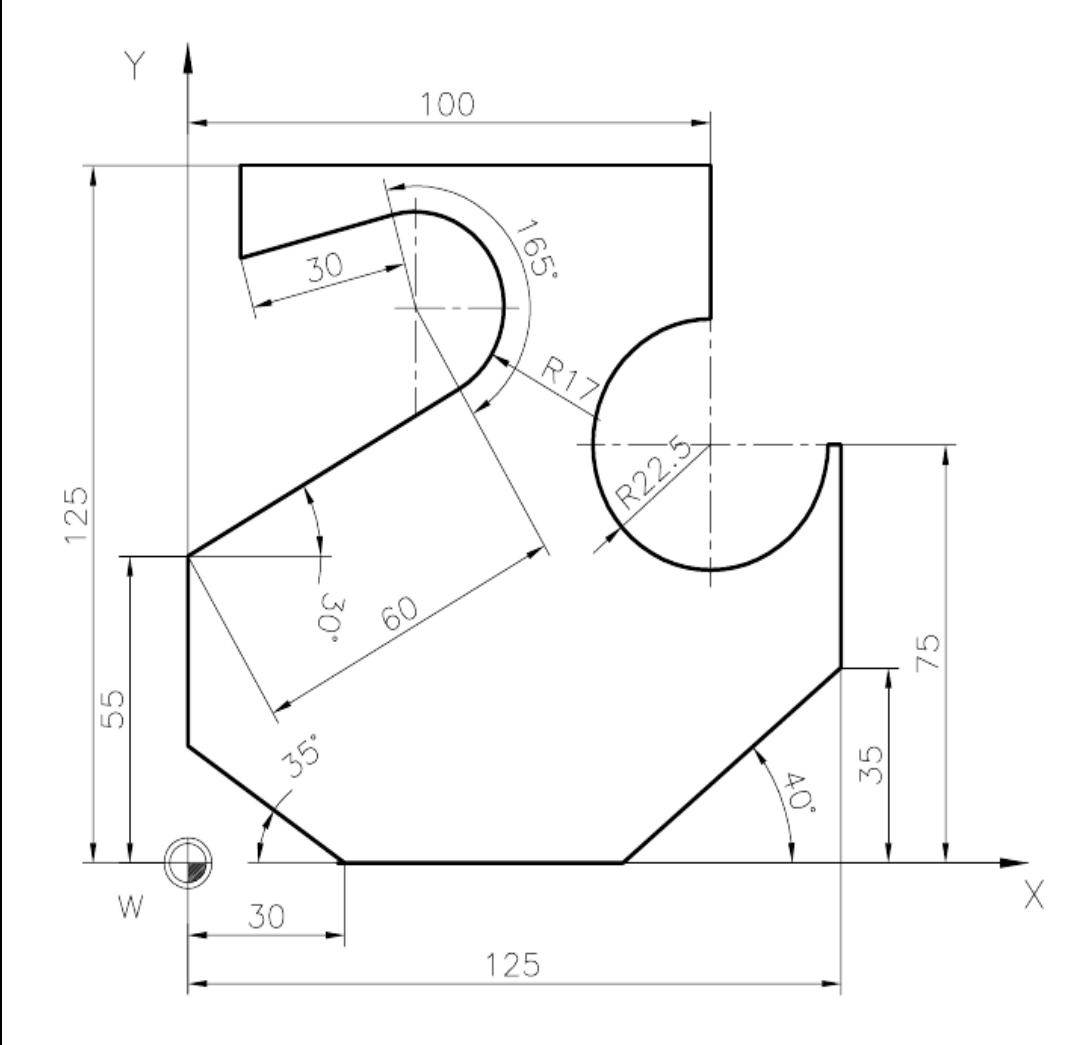

%\_N\_EX04\_MPF ; 17-08-2003 N5 G40 G54 G71 G90 G94 N10 T1 D1 S1500 F250 M3 M8 M6 N15 G0 X0 Y0 N20 Z3 N25 G1 Z-5 N30 Y55 N35 G111 X0 Y55 N40 AP=30 RP=60 N45 G110 X-8.5 Y14.722 N50 CT AP=105 RP=17 N55 G110 X0 Y0 N60 G1 AP=195 RP=30 N65 Y125 N70 X100 N75 G111 X100 Y75 N80 AP=90 RP=22.5 N85 G3 J-20 AR=270 N90 G1 X125 N95 Y35 N100 ANG=220 Y0 N105 X30 N110 ANG=145 X0 N115 G0 Z100 N120 G53 T0 D0 G0 X300 Y300 Z200 M9 M5 N125 M30

Transformacje układów współrzędnych

TRANS, ATRANS – (ang. TRANSlation) przesunięcie (translacja) początku układu współrzędnych o zadany wektor, którego współrzędne są programowane pod adresami X, Y, Z w bieżącym układzie współrzędnych.

Podzielone są one na dwie grupy:

Funkcje działające w odniesieniu do bieżącego ustawczego układu współrzędnych (G54, G55, ....): TRANS, ROT, MIRROR, SCALE;

Funkcje działające addytywnie (ang. Additive) w odniesieniu do bieżącego układu współrzędnych: ATRANS, AROT, AMIRROR, ASCALE. Działanie tych funkcji jest kasowane przez przywołanie funkcji TRANS, ROT, MIRROR, SCALE, lub przez przywołanie ustawczego układu współrzędnych (G54, G55, ....).

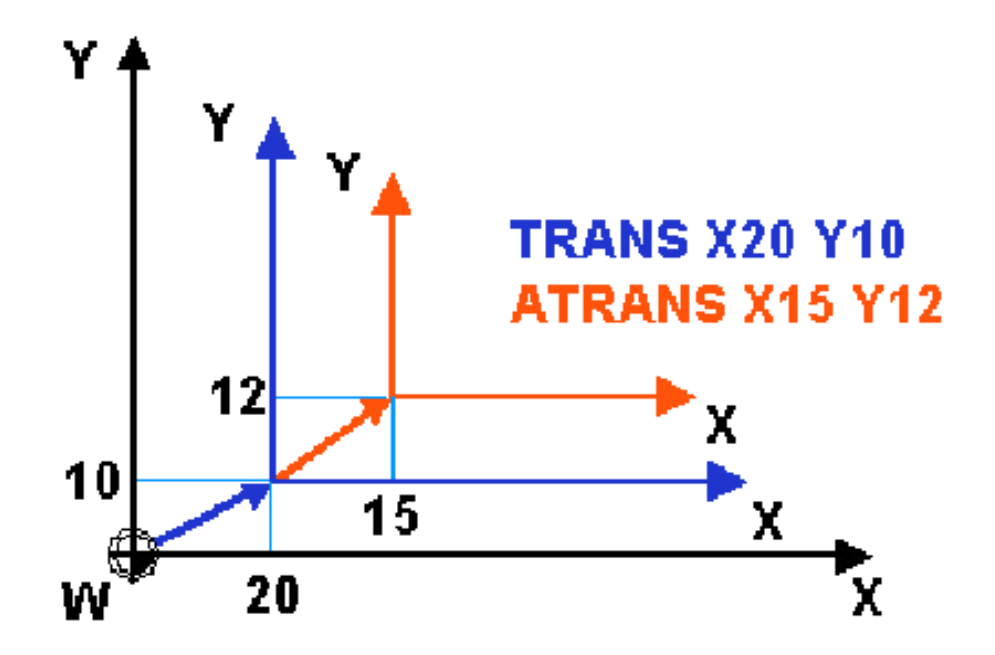

Przesunięcie układu współrzędnych (TRANS, ATRANS)

ROT, AROT – (ang. ROTation) obrót układu współrzędnych wokół zadanej osi o dany kąt. Kąt ten może być zadany dwojako:

•RPL – (ang. Rotation PLane) obrót wokół osi dosuwowej, przy czym programowany jest adres G17/G18/G19 określający płaszczyznę w której ten obrót się odbywa (tylko jeden obrót w bloku);

 $\cdot$ X, Y, Z – obroty wokół geometrycznych (maksimum trzy obroty w jednym bloku) – wartości adresów programują kąt obrotu wokół danej, przy czym jest zawsze zachowana następująca kolejność obliczania transformacji: wokół osi Z, Y i X niezależnie od kolejności adresów w bloku.

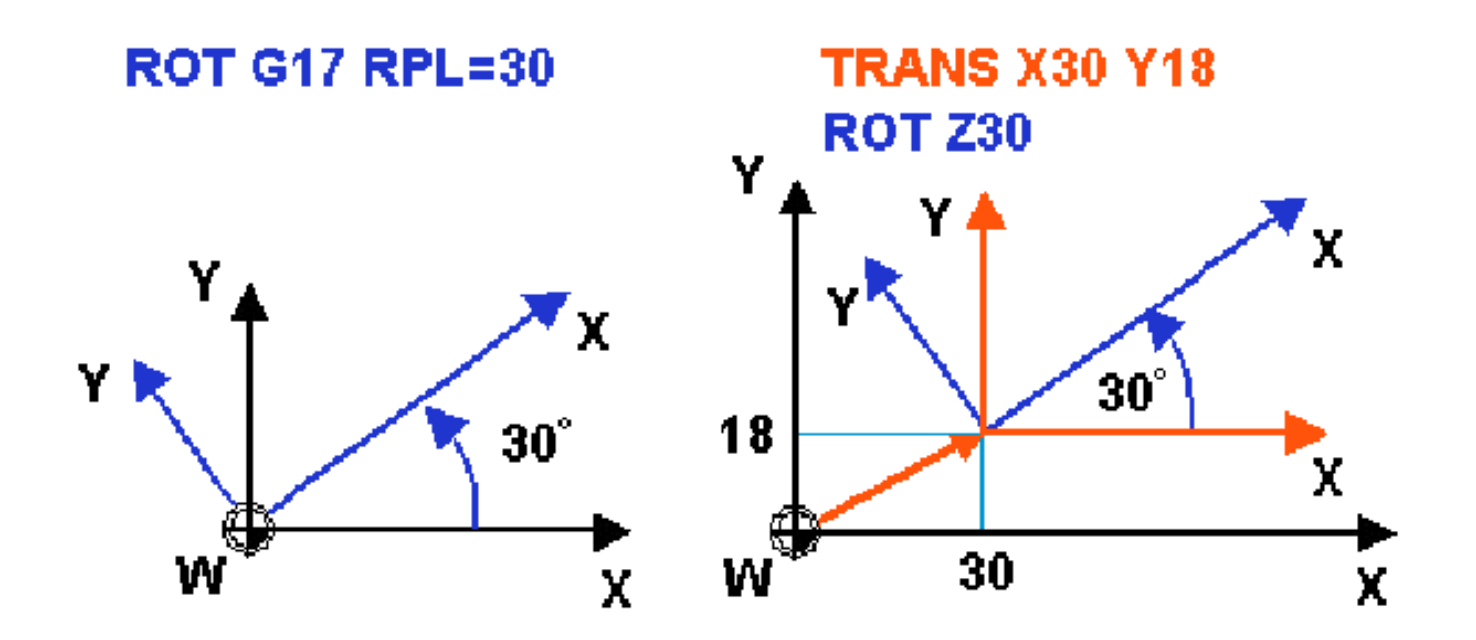

Obrót układu współrzędnych wokół osi (ROT, AROT)

### **MIRROR, AMIRROR** – symetria osiowa (odbicie lustrzane) układu współrzędnych . Programowana jest oś , która podlega transformacji

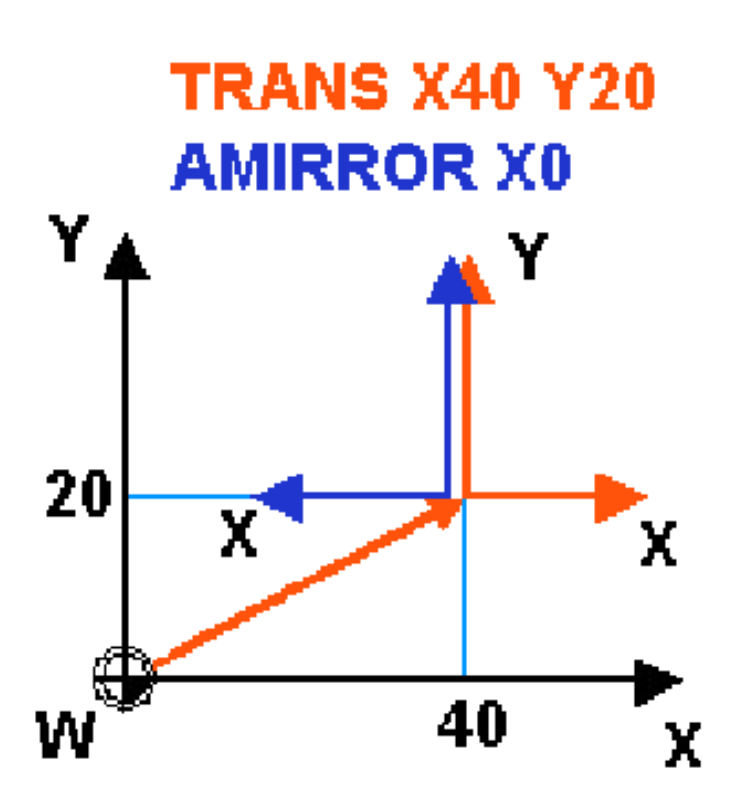

Symetria osiowa (odbicie lustrzane) układu współrzędnych (MIRROR, AMIRROR)

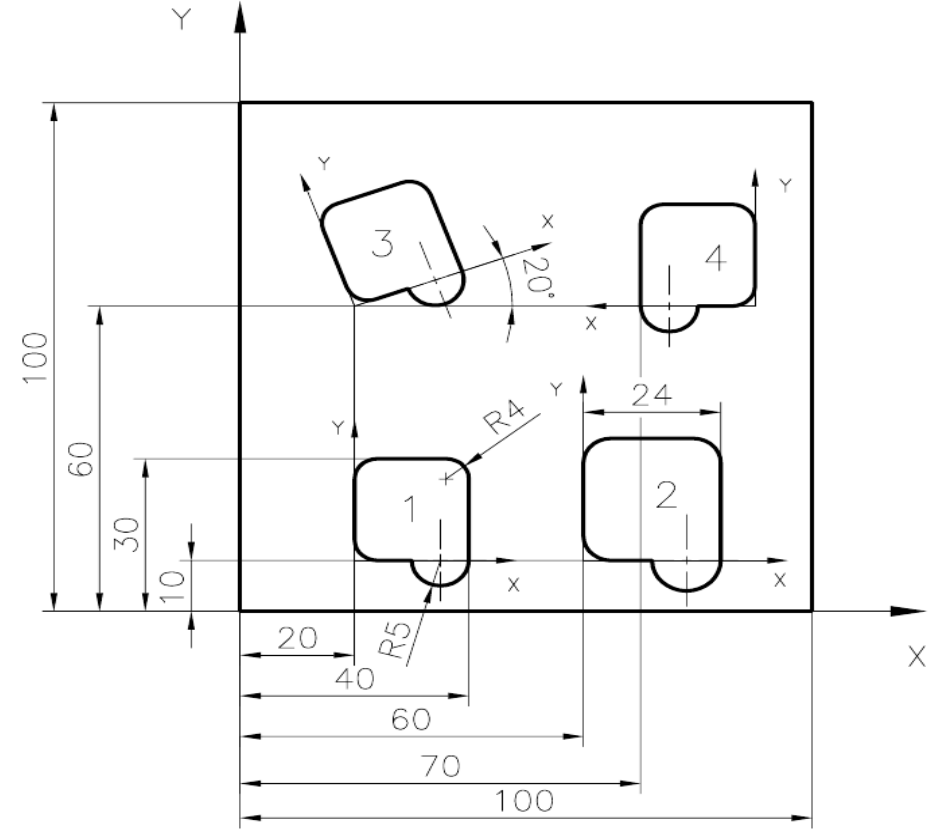

%\_N\_EX05\_SPF ; PODPROGRAM KONTURU DO EX05 N5 G0 X0 Y-7 N10 G1 Z-5 N15 G1 Y20 RND=4 N20 X20 RND=4 N25 Y0 N30 G2 I-5 AR=180 N35 G1 X0 RND=4 N40 Y5 N45 G0 Z5 N50 M17

%\_N\_EX05\_MPF ; 18-08-2003 N5 G40 G54 G71 G90 G94 DIAMOF KONT G450 N10 T1 D1 S1000 F100 M3 M8 M6 ; ELEMENT 1 N15 TRANS X20 Y10 N20 L5 P1 ; ELEMENT 2 N25 TRANS X60 Y10 N30 ASCALE X1.2 Y1.2 N30 L5 P1 ; ELEMENT 3 N35 TRANS X20 Y60 N40 AROT RPL=20 N45 L5 P1 ; ELEMENT 4 N50 TRANS X90 Y60 N55 AMIRROR X0 N60 L5 P1 N65 G53 T0 D0 G0 X300 Y300 Z200 M9 M5 N70 M30

#### NARZĘDZIA – WYMIARY, PARAMETRY PRACY, KOMPENSACJA PROMIENIA

1xx – narzędzia frezarskie; 2xx –narzędzia wiertarskie; 4xx – narzędzia szlifierskie; 5xx – narzędzia tokarskie; 7xx – narzędzia do rowków.

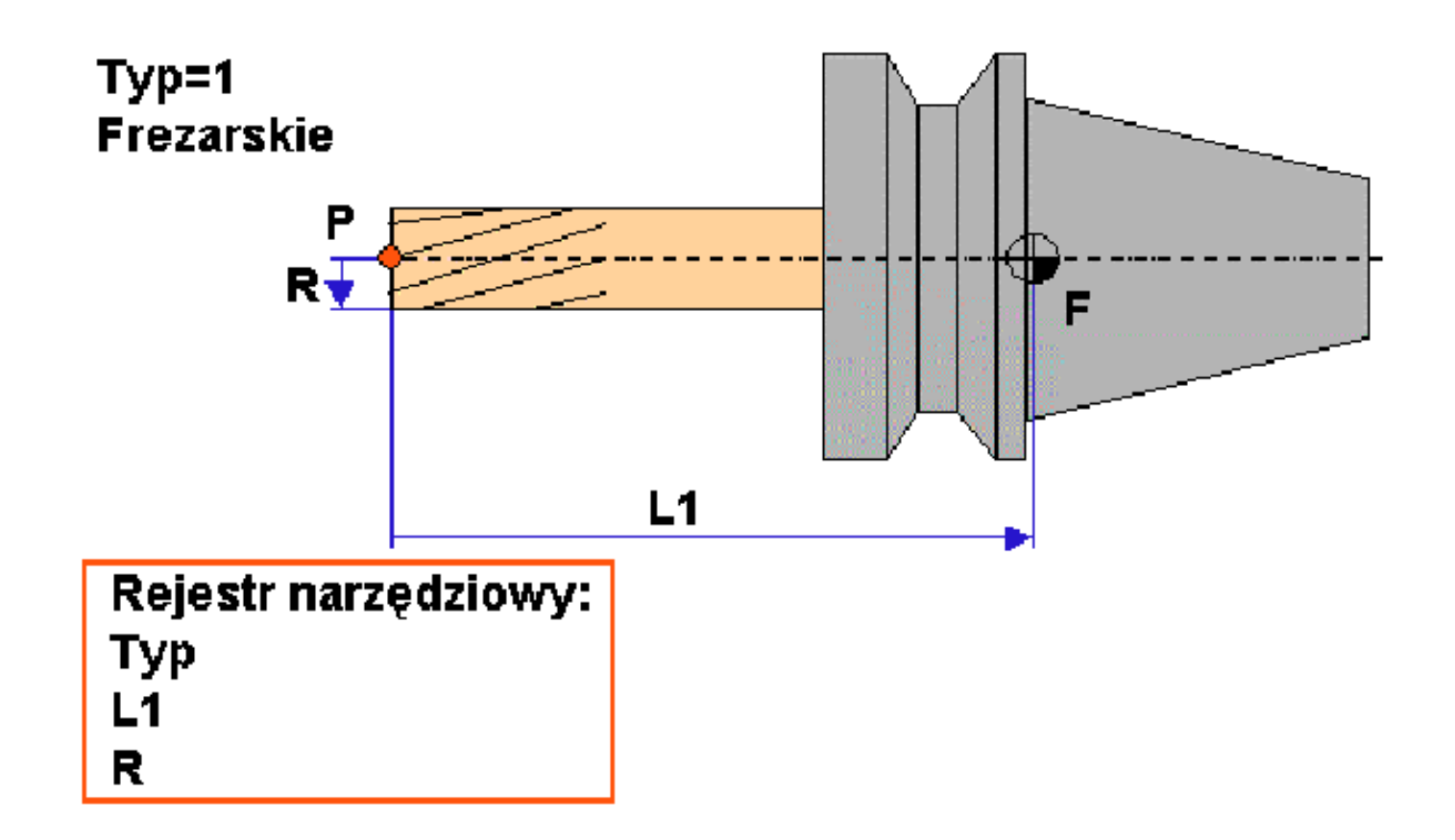

Najważniejsze parametry narzędzi frezarskich

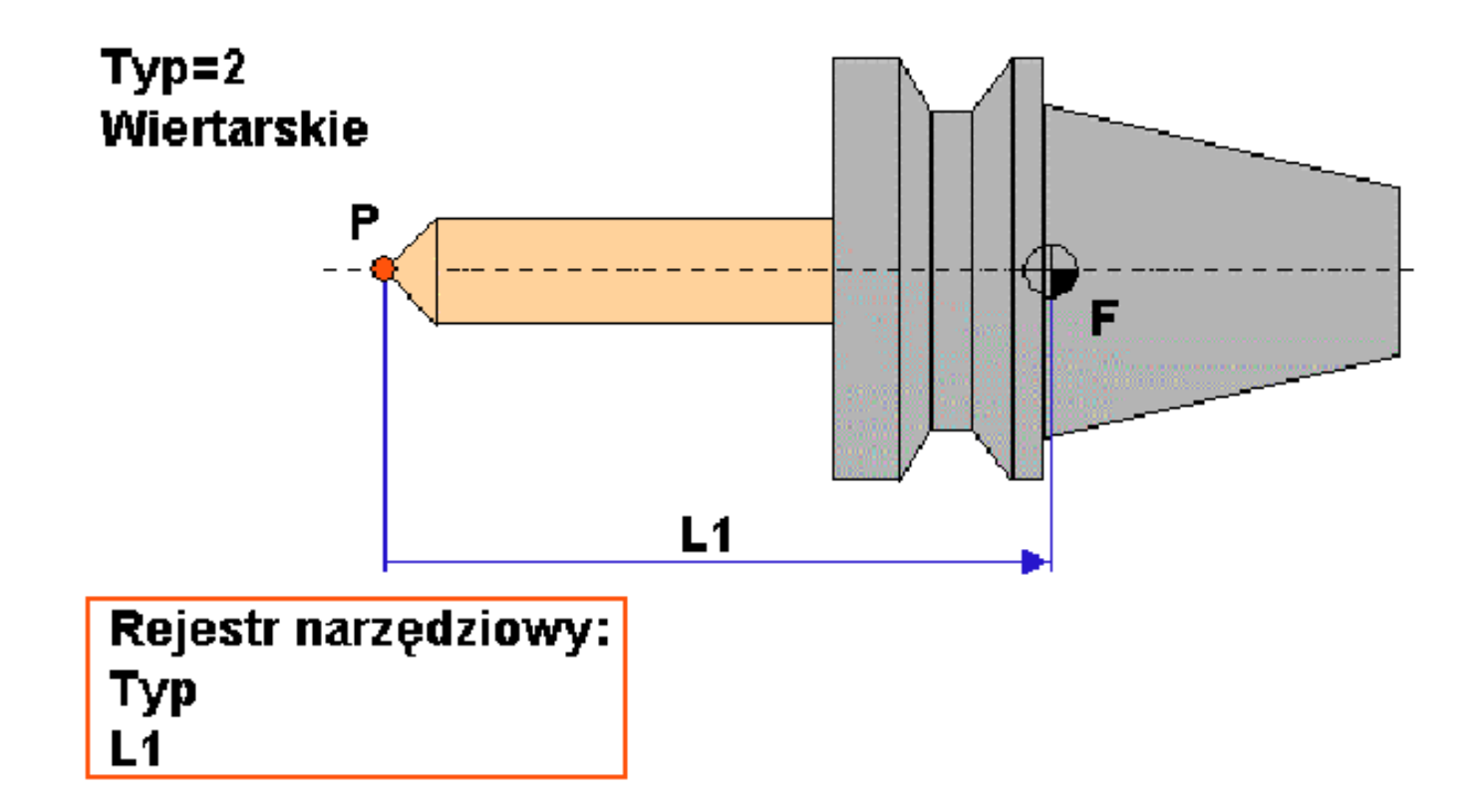

Najważniejsze parametry narzędzi wiertarskich

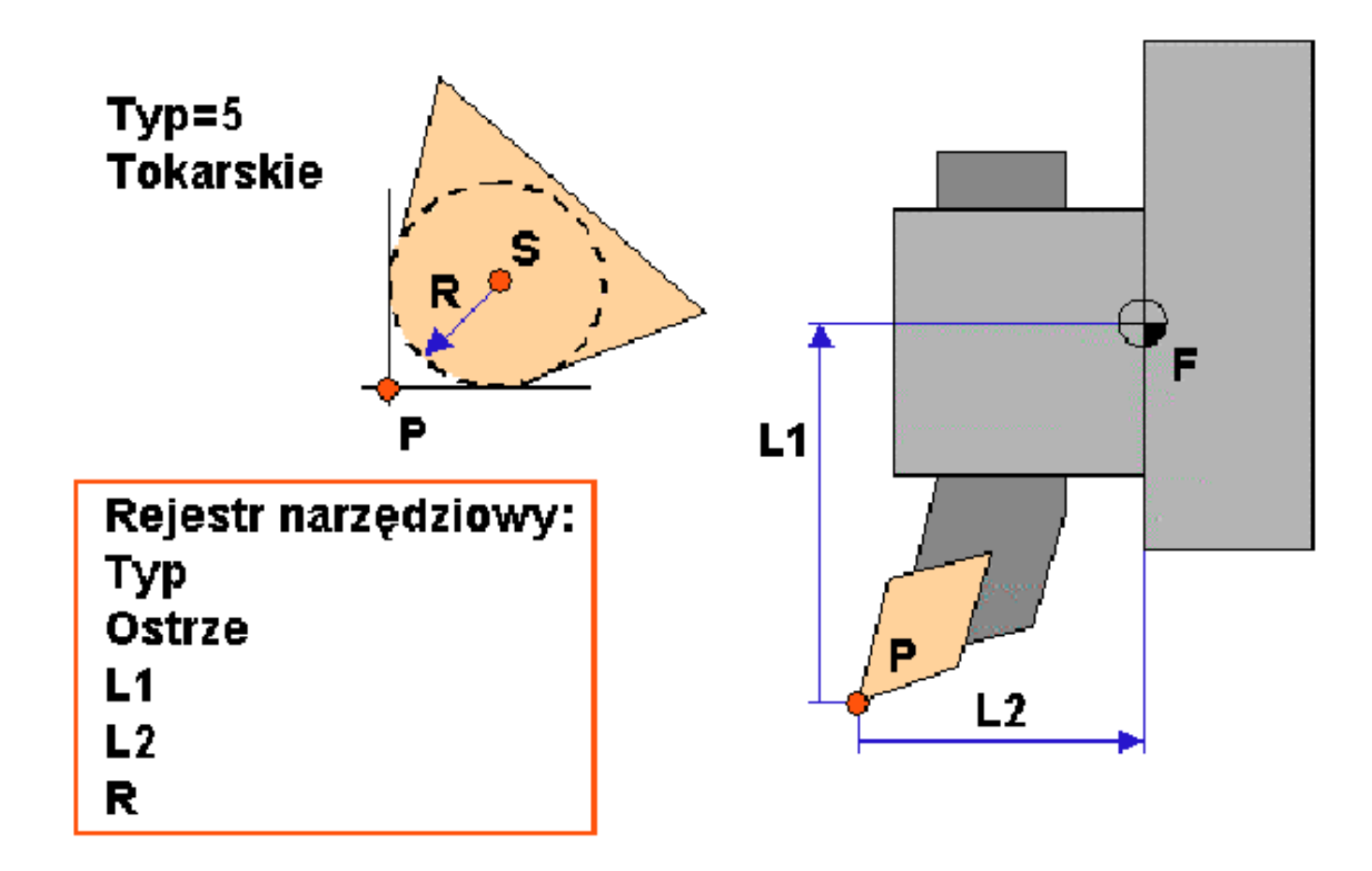

Najważniejsze parametry narzędzi tokarskich

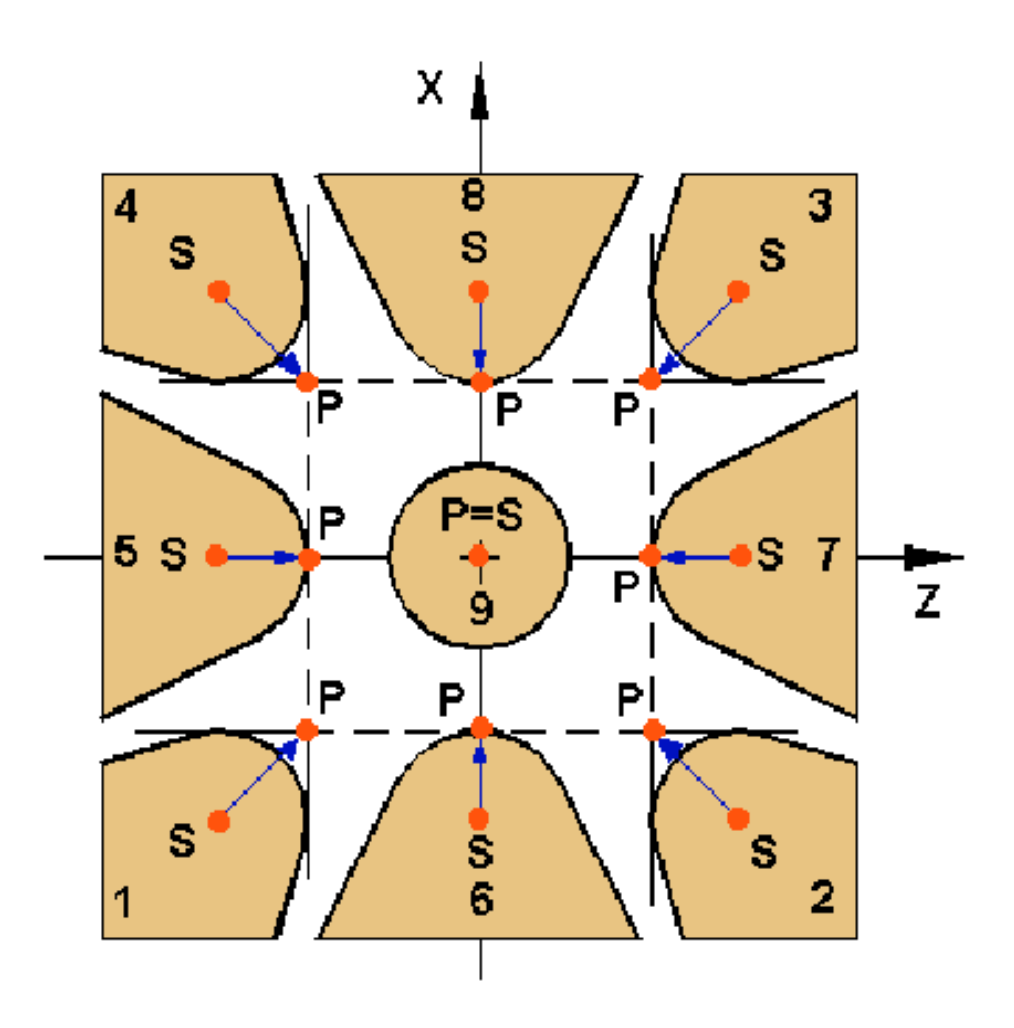

Definicja położenia ostrza dla narzędzi tokarskich (parametr Ostrze)

G96 – włączenie stałej prędkości skrawania S [m/min]; G961 – włączenie stałej prędkości skrawania S [m/min]; G97 – wyłączenie stałej prędkości skrawania S [obr/min]; G971 – wyłączenie stałej prędkości skrawania S [obr/min].

G25 – minimalne obroty wrzeciona (programowane pod adresem S); G26 – maksymalne obroty wrzeciona (programowane pod

adresem S).

Przykład: N05 G25 S100 N10 G25 S3000

#### Kompensacja promienia narzędzia

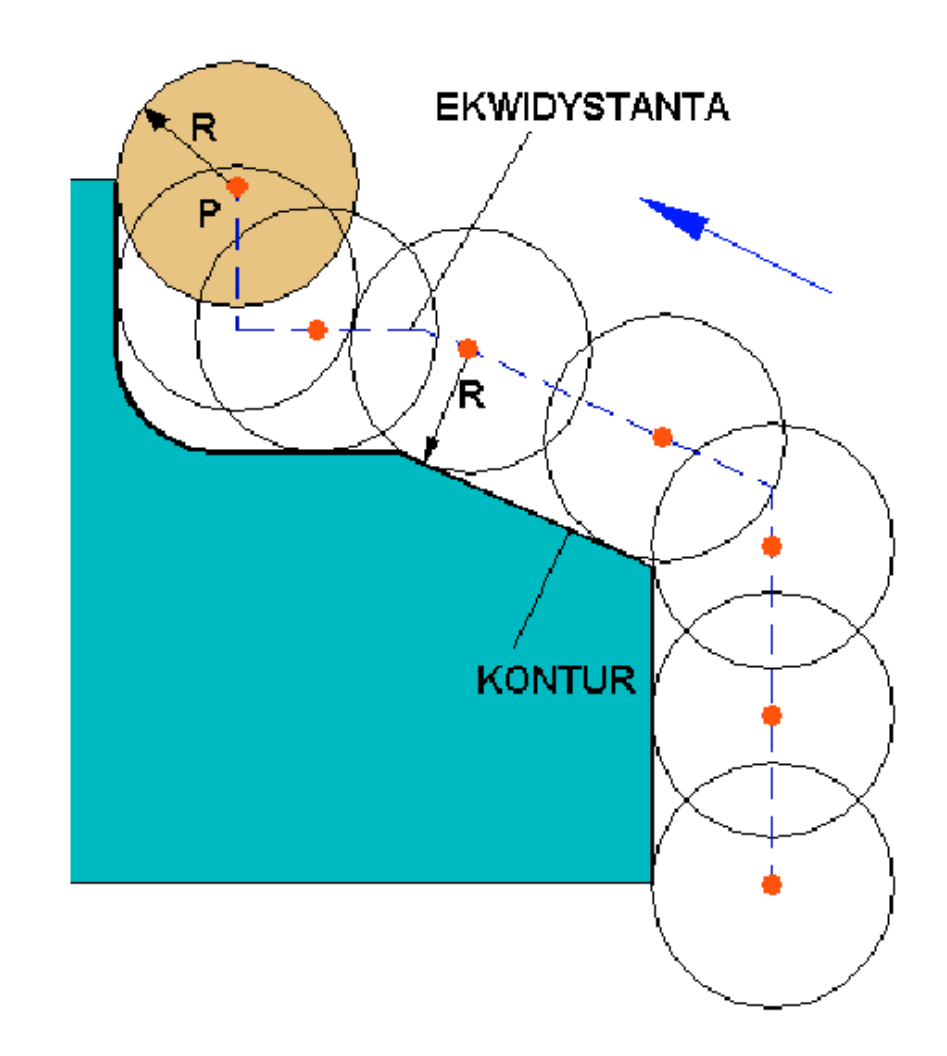

Zasada kompensowania promienia narzędzia

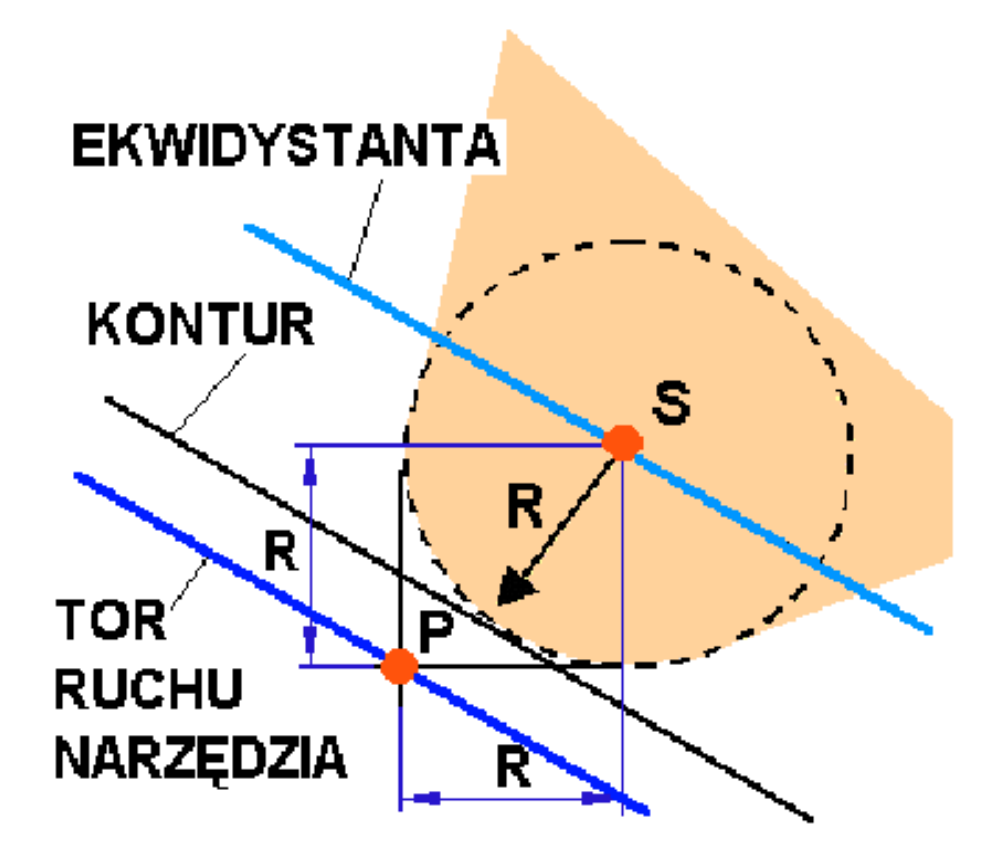

Kompensacja promienia narzędzia w obróbce tokarskiej

G40– wyłączenie automatycznej kompensacji promienia (ruch punktu kodowego P po konturze nominalnym); G41– włączenie automatycznej kompensacji promienia po lewej stronie konturu (ruch punktu kodowego P lub S po ekwidystancie, leżącej po lewej stronie konturu nominalnego patrz c w kierunku ruchu narzędzia); G42– włączenie automatycznej kompensacji promienia po prawej stronie konturu (ruch punktu kodowego P lub S po ekwidystancie, leżącej po prawej stronie konturu nominalnego patrząc w kierunku ruchu narzędzia).

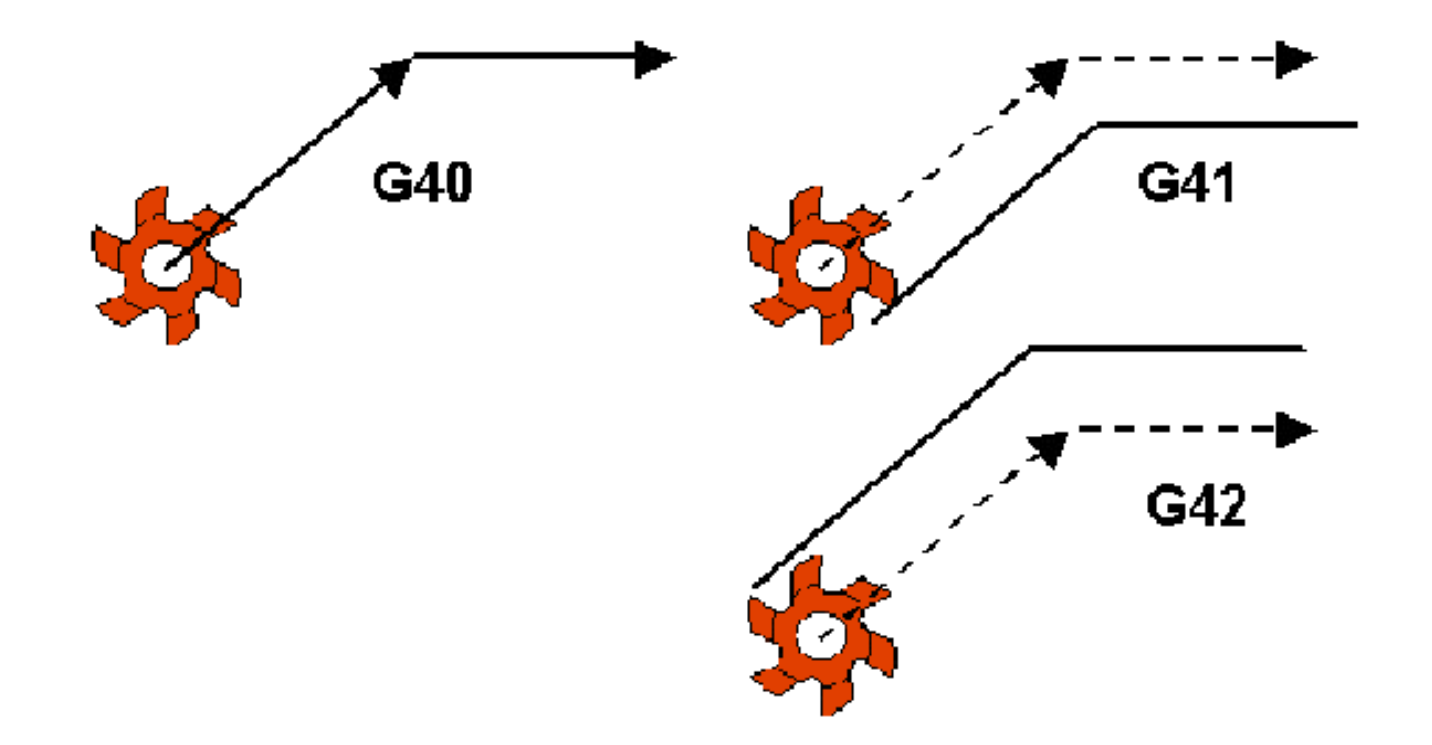

Programowanie automatycznej kompensacji promienia narzędzia

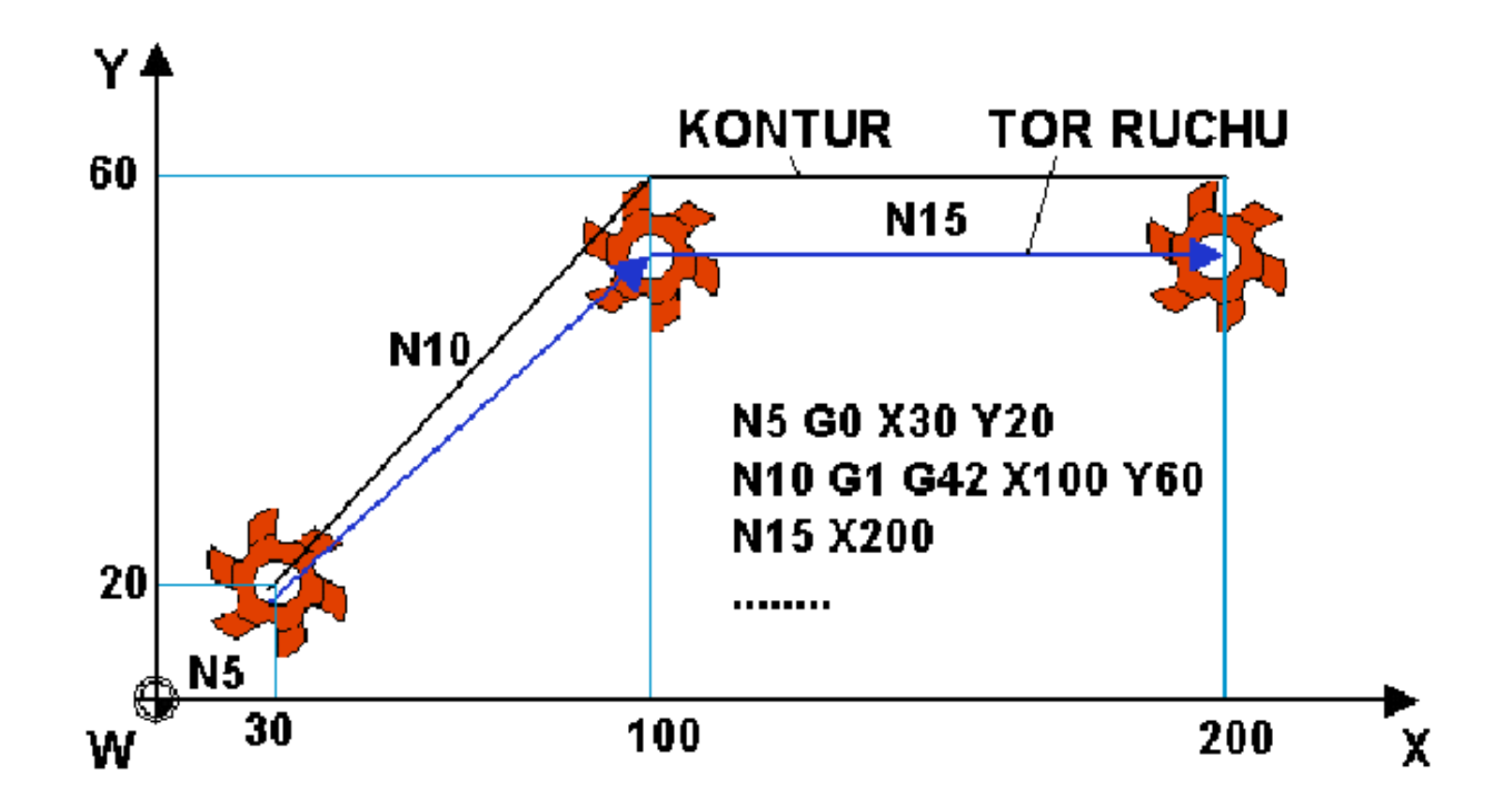

Programowanie rozpoczęcia automatycznej kompensacji promienia narzędzia

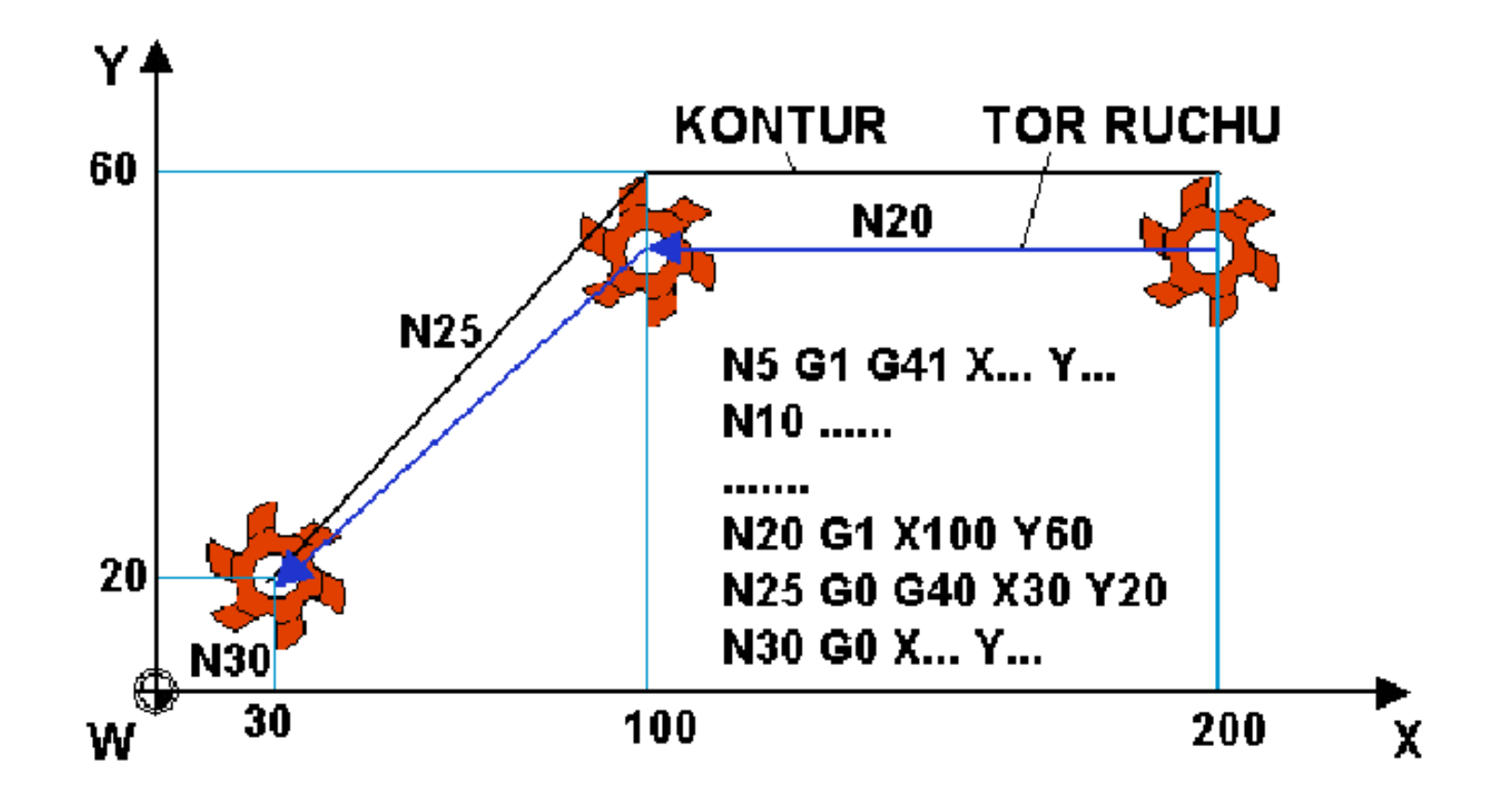

Programowanie zakończenia automatycznej kompensacji promienia narzędzia

### OBRÓBKA GWINTÓW NA OBRABIARKACH CNC

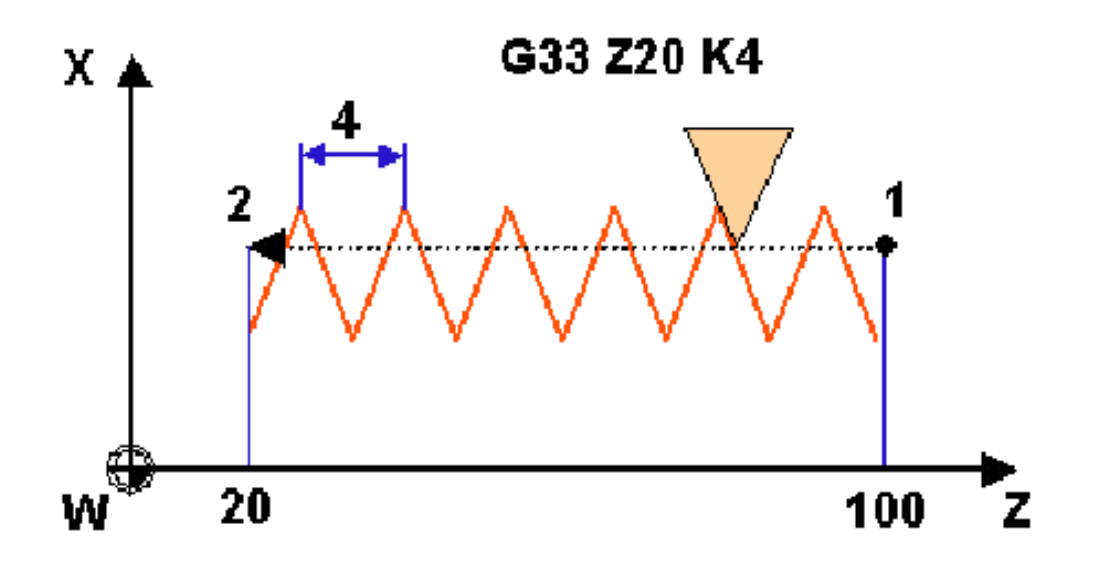

Programowanie interpolacji spiralnej wzdłuż osi Z

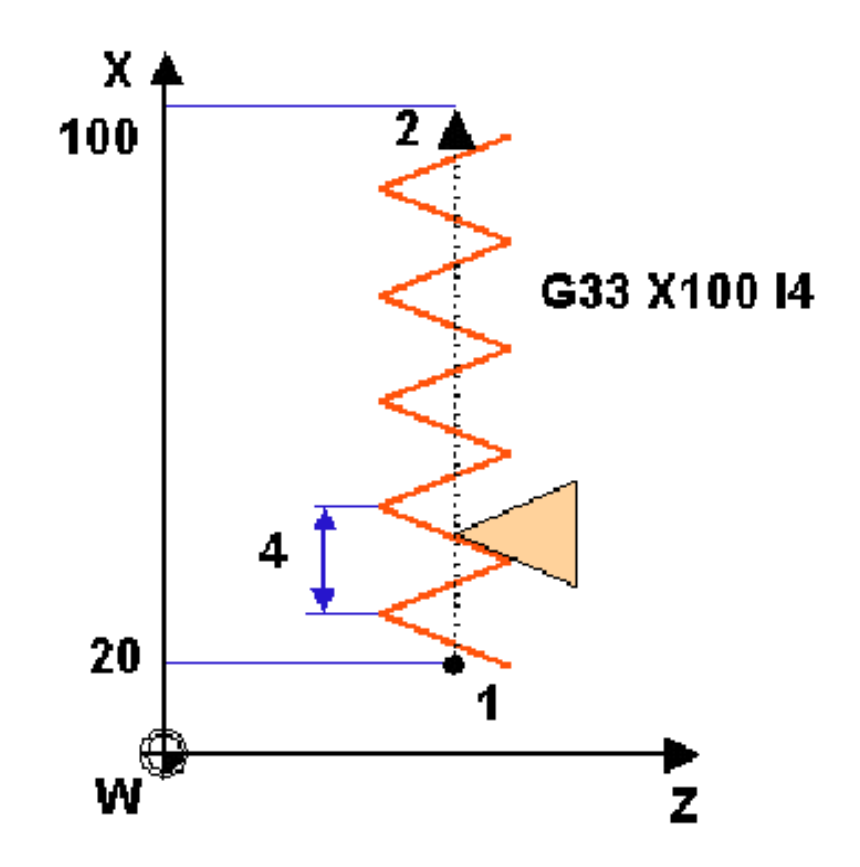

Programowanie interpolacji spiralnej wzdłuż osi X

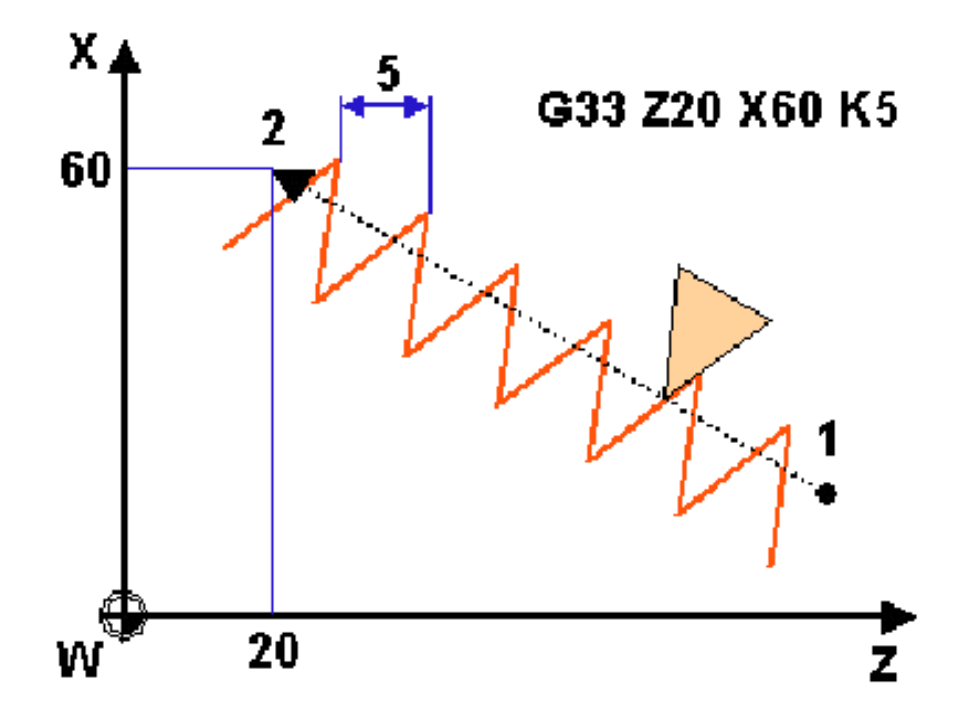

Programowanie interpolacji spiralnej pod kątem (parametr interpolacji w osi Z)

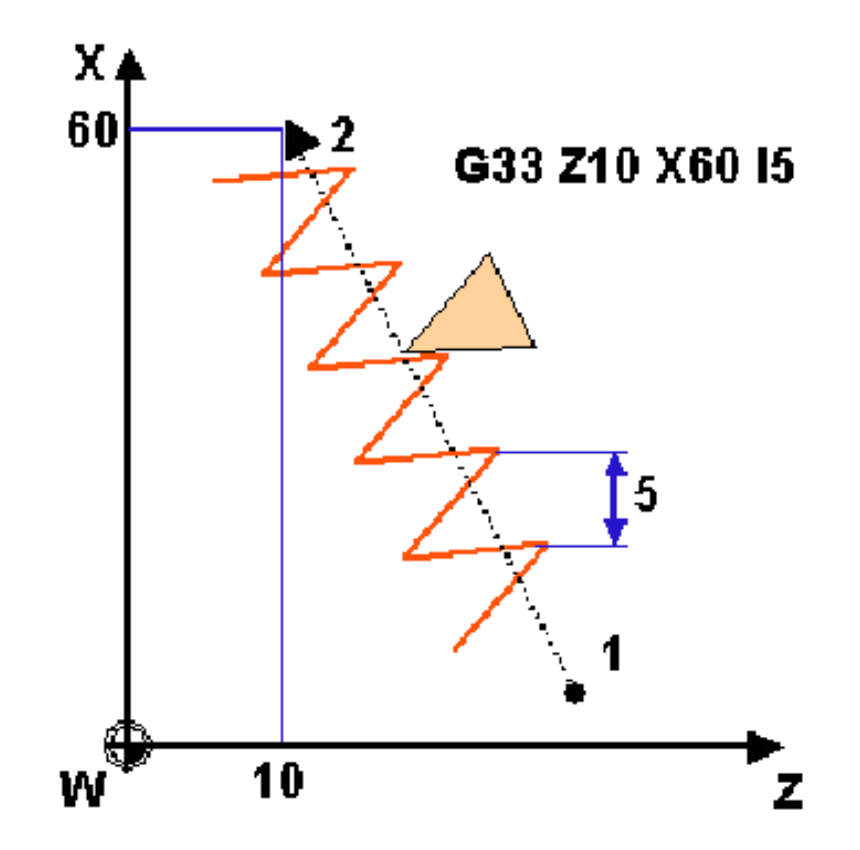

Programowanie interpolacji spiralnej pod kątem (parametr interpolacji w osi X)

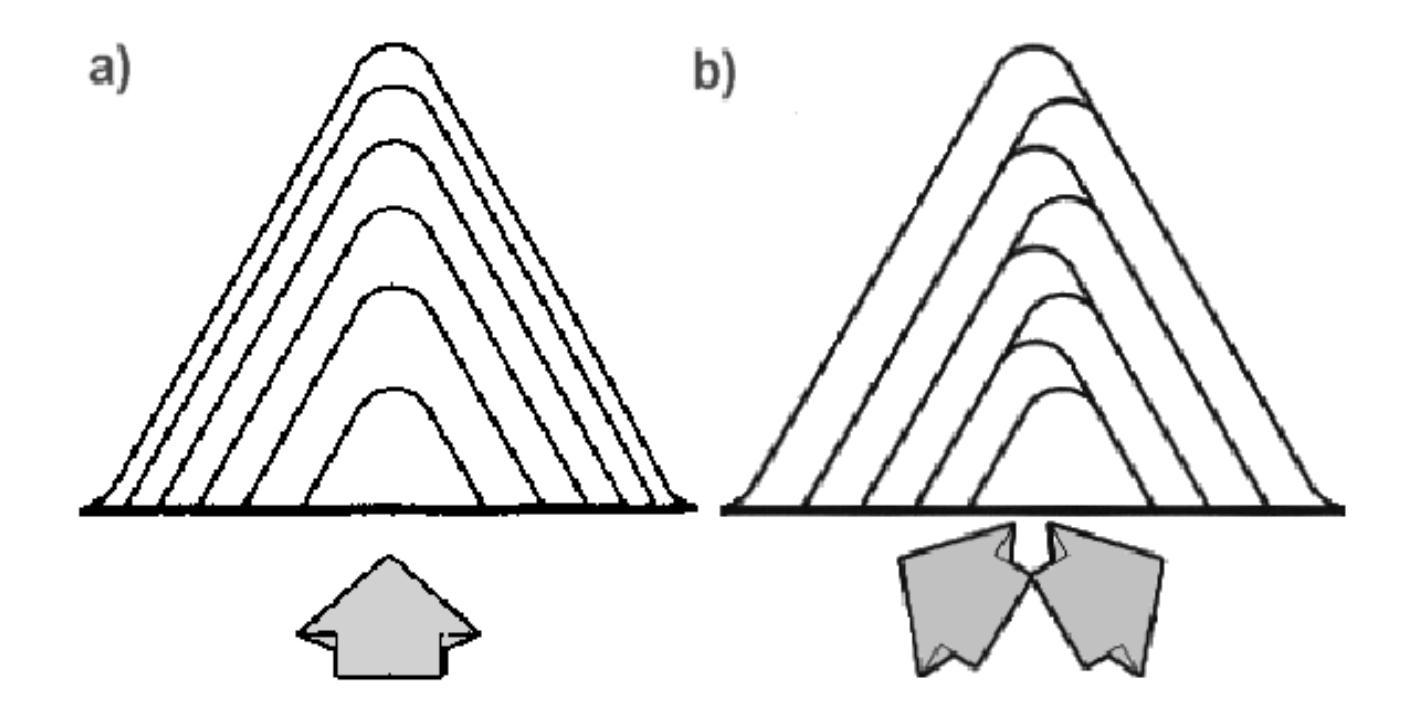

Podział naddatku obróbkowego przy gwintowaniu: a) wgłębny promieniowy, b) wgłębny naprzemienny [Sandvik Coromant]

Interpolacja spiralna o zmiennym skoku G34/G35

G34 Z20 K5 F0.01 G35 Z20 K5 F0.01 zmiana skoku linii spiralnej ∆P, programowana pod adresem F w [mm/obr],

$$
\Delta P = \frac{\left| p_b^2 - p_e^2 \right|}{2L_g - (p_b + p_e)}
$$

 $p_{\text{b}}$  – skok początkowy linii spiralnej; p<sub>e</sub> – skok końcowy linii spiralnej; L g – długość nacinanej linii spiralnej.

# INNE FUNKCJE PRZYGOTOWAWCZE

G4 Fxx – wartość adresu F (xx) programuje czas postoju w [s]; G4 Sxx – wartość adresu S (xx) programuje czas postoju w [obr].